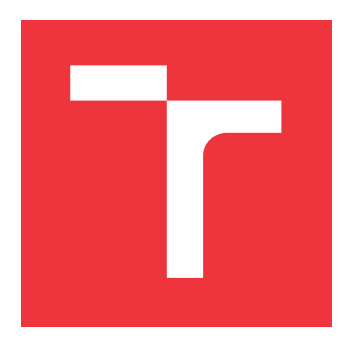

## **VYSOKÉ UČENÍ TECHNICKÉ V BRNĚ BRNO UNIVERSITY OF TECHNOLOGY**

**FAKULTA INFORMAČNÍCH TECHNOLOGIÍ FACULTY OF INFORMATION TECHNOLOGY**

**ÚSTAV POČÍTAČOVÉ GRAFIKY A MULTIMÉDIÍ DEPARTMENT OF COMPUTER GRAPHICS AND MULTIMEDIA**

## **EFEKTÍVNE C++ ROZHRANIE PRE API VULKAN**

**EFFECTIVE C++ BINDING FOR VULKAN API**

**BAKALÁŘSKÁ PRÁCE BACHELOR'S THESIS**

**AUTOR PRÁCE ADAM RUŽA AUTHOR**

**SUPERVISOR**

**VEDOUCÍ PRÁCE Ing. JAN PEČIVA, Ph.D.**

**BRNO 2023**

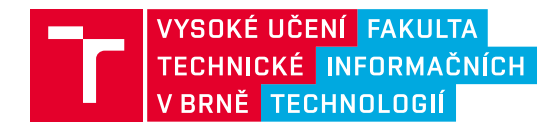

## **Zadání bakalářské práce**

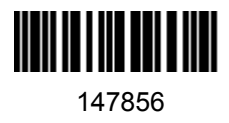

Ústav: Ústav počítačové grafiky a multimédií (UPGM) Student: **Ruža Adam** Program: Informační technologie Specializace: Informační technologie Kategorie: Počítačová grafika Akademický rok: 2022/23 Název: **Efektivní C++ rozhraní pro API Vulkan**

Zadání:

- 1. Nastudujte si teorii k jazyku C++ potřebnou pro návrh efektivního rozhraní pro API Vulkan, samotné API Vulkan a postupy v současné době používané pro generování Vulkan C a C++ rozhraní. Vzhledem k rozsáhlosti Vulkan C++ rozhraní Vulkan-HPP a jeho dlouhou dobu kompilace považujte za hlavní kritérium efektivity rychlost kompilace na různých kompilátorech.
- 2. Využijte projekt vkcpp-gen z předchozí projektové praxe pro generování C++ rozhraní pro Vulkan v různých konfiguracích a s různou funkcionalitou. Navrhněte systém pro měření efektivity vygenerovaného rozhraní. Navrhněte rozšíření projektu vkcpp-gen pro potřeby tohoto projektu.
- 3. Implementujte systém měření a požadovaná rozšíření projektu vkcpp-gen. Proveďte detailní analýzu efektivity vygenerovaných rozhraní vzhledem k době kompilace. Volbu různých konfigurací a funkcionality testovaného rozhraní konzultujte s vedoucím.
- 4. Na základě předchozích zkušeností a po domluvě s vedoucím vyberte jednu konfiguraci vygenerovaného Vulkan rozhraní a demonstrujte jeho použitelnost na jednoduché aplikaci.
- 5. Vyhodnoťte výsledky projektu. Diskutujte možné budoucí směry vývoje projektu. Projekt prezentujte na internetu.

Literatura:

dle doporučení vedoucího

Při obhajobě semestrální části projektu je požadováno: Prototyp funkčního testovacího systému s prvními výsledky.

Podrobné závazné pokyny pro vypracování práce viz https://www.fit.vut.cz/study/theses/

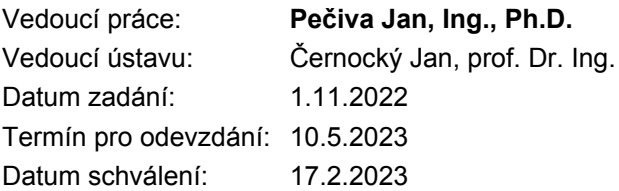

## **Abstrakt**

Mnoho aplikácií pre 3D grafiku využívajúce Vulkan sú vyvíjané v jazyku C++. Problém súčasného rozhrania pre C++ je náročná kompilácia. Cieľom tejto práce je vytvoriť C++ rozhranie pre Vulkan s rýchlejšou kompiláciou. Bol implementovaný vlastný nástroj pre generáciu rozhrania a systém pre meranie. Nový generátor umožňuje prispôsobenie rozhrania na mieru. Kompilácia Vulkan rozhrania bola odmeraná z pohľadu doby kompilácie. Redukciou nepotrebných častí v rozhraní pre špecifickú aplikáciu bolo dosiahnuté zrýchlenie kompilácie rozhrania o 50% až 60%. Výsledky tejto práce umožňujú použiť C++ Vulkan rozhranie poskytujúce lepšiu dobu kompilácie.

## **Abstract**

Many 3D graphics applications are developed using Vulkan in C++ language. The major drawback of Vulkan C++ API is slow compilation time. Aim of this thesis is to create Vulkan C++ API with improved compilation time. A custom API generator was implemented for this purpose. This generator allows advanced customization of Vulkan  $C++$ API. Using automated script, compilation times were measured in detail. By reducing unneccesary parts of code for a specific application, we measured improvement of about 50% to 60% in terms of Vulkan C++ API comilation time.

## **Kľúčové slová**

počítačová grafika, C++, C++20, Khronos, Vulkan, API, moduly

## **Keywords**

computer graphics, C++, C++20, Khronos, Vulkan, API, modules

## **Citácia**

RUŽA, Adam. *Efektívne C++ rozhranie pre API Vulkan*. Brno, 2023. Bakalářská práce. Vysoké učení technické v Brně, Fakulta informačních technologií. Vedoucí práce Ing. Jan Pečiva, Ph.D.

## **Efektívne C++ rozhranie pre API Vulkan**

## **Prehlásenie**

Prehlasujem, že som túto bakalársku prácu vypracoval samostatne pod vedením pána Ing. Jana Pečivy Ph.D. Uviedol som všetky literárne pramene, publikácie a ďalšie zdroje, z ktorých som čerpal.

. . . . . . . . . . . . . . . . . . . . . . .

Adam Ruža 5. mája 2023

## **Poďakovanie**

Rád by som poďakoval pánu Ing. Janu Pečivovi, Ph.D., ktorý mi poskytol pôvodný námet k vytvoreniu tejto práce a v priebehu tvorby poskytoval odborné konzultácie a cennú zpätnú väzbu.

# **Obsah**

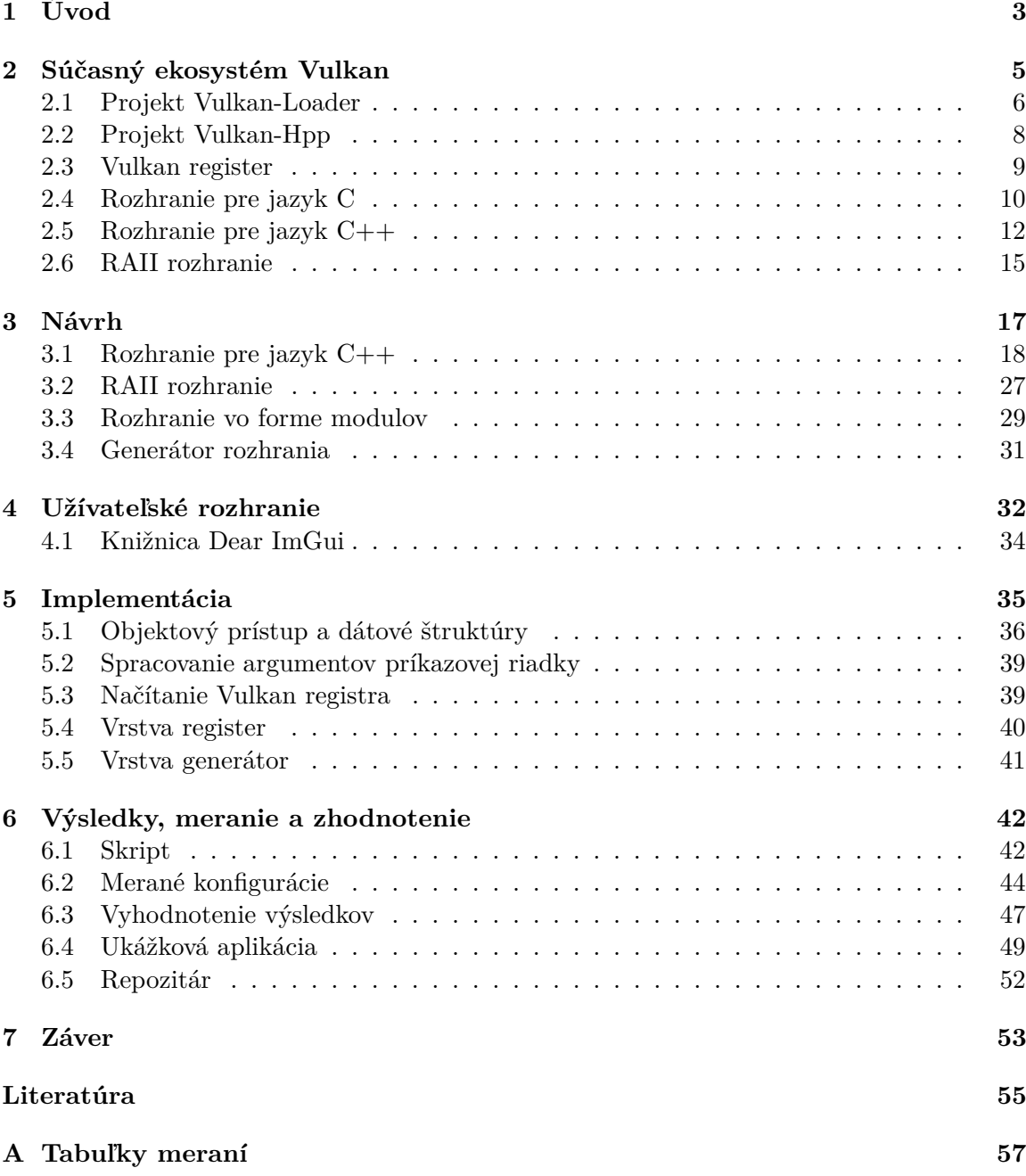

# **Zoznam obrázkov**

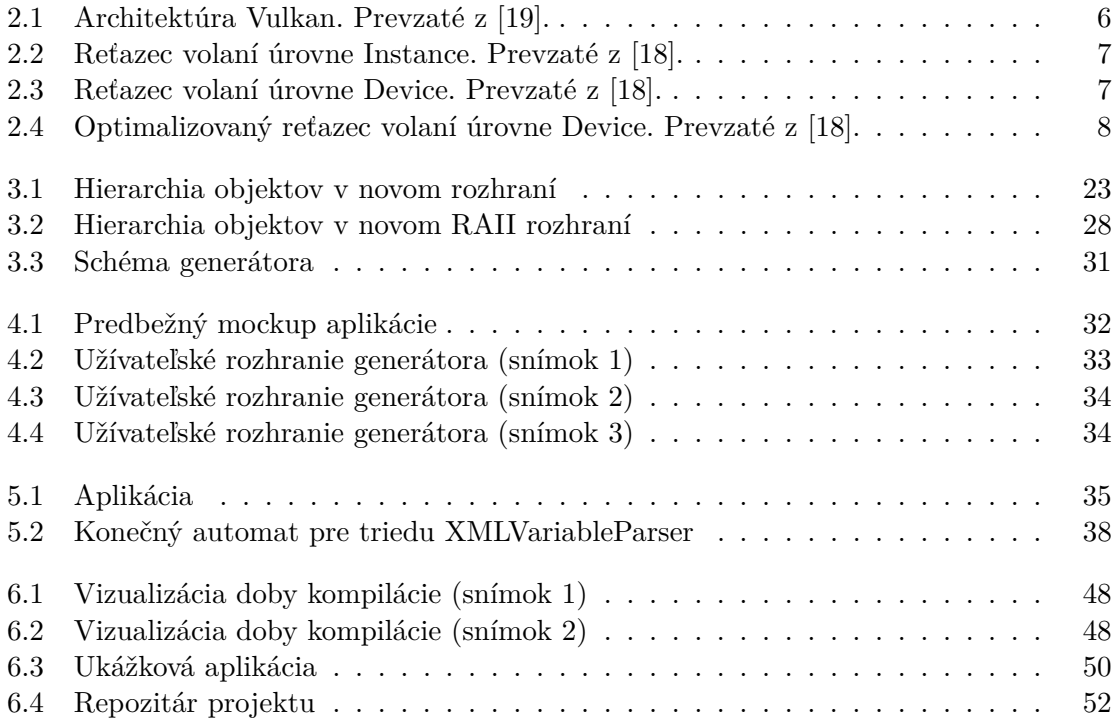

## <span id="page-6-0"></span>**Kapitola 1**

# **Úvod**

V dnešnej dobe sú grafické karty dôležitou súčasťou počítačov. Poskytujú robustnú sadu funkcií nielen pre počítačovú grafiku, ale aj rozličné výpočetné úlohy. Ak programátor potrebuje vyvinúť aplikáciu využívajúcu grafickú kartu, musí použiť rozhranie, ktoré zabezpečuje komunikáciu s grafickou kartou. Aktuálne ich existuje celá rada:  $\mathrm{OpenGL}^1, \, \mathrm{DirectX}^2,$  $\mathrm{OpenGL}^1, \, \mathrm{DirectX}^2,$  $\mathrm{OpenGL}^1, \, \mathrm{DirectX}^2,$  $\mathrm{OpenGL}^1, \, \mathrm{DirectX}^2,$  $\mathrm{OpenGL}^1, \, \mathrm{DirectX}^2,$  $\mathrm{Metal}^{3}$  $\mathrm{Metal}^{3}$  $\mathrm{Metal}^{3}$  a Vulkan<sup>[4](#page-6-4)</sup>.

Najmladší z týchto rozhraní je Vulkan, navrhnutý na nízkej úrovni pre maximálne využitie prostriedkov. Preto často programátor zvolí programovací jazyk C++ s ohľadom na rýchlosť. Množstvo herných štúdií zvolí Vulkan pre vývoj digitálnych hier.

Vulkan je vyvinutý v programovacom jazyku C[\[12\]](#page-59-2) a má výbornú podporu na moderných grafických kartách, zvlášť od firmy NVIDIA. Hardware je navrhovaný s dôrazom na Vulkan, najnovšie technológie, ako napríklad Ray Tracing[\[5\]](#page-58-1) a DLSS[5](#page-6-5) – Deep Learning Super Sampling, sú podporované pre vývojárov čo najskoršie a majú dostupnú sadu nástrojov pre optimalizáciu a uľahčenie vývoja[\[2\]](#page-58-2). Vulkan je preto často zvolený pre náročné projekty.

Táto práca je zameraná na API – aplikačné programovacie rozhranie pre jazyk C++[\[15\]](#page-59-3) (ďalej v kontexte práce *rozhranie*) pre Vulkan. Kvalitné a dobré rozhranie je veľmi dôležité. Uľahčí programátorovi prácu. Oproti rozhraniu pre jazyk C prináša určité výhody – pre-hľadnejší a bezpečnejší<sup>[\[17\]](#page-59-4)</sup> kód – čo môžu byť pádne dôvody voľby rozhrania. Rovnako ako jazyk C++, Vulkan rozhranie pre jazyk C++ je veľmi komplexné. Hlavný problém je podstatne dlhšia doba kompilácie. Motivácia tejto práce je preto vytvorenie rozhrania pre jazyk C++ s nižšou dobou kompilácie.

Nové rozhranie bude navrhnuté predovšetkým pre moderný štandard jazyka C++. Štandard  $C++20^6$  $C++20^6$  priniesol za posledné roky najväčšie množstvo zmien $[4]$ . Nový spôsob členenia projektu do modulov teoreticky zrýchli dobu kompilácie[\[3\]](#page-58-4), čo je v súlade s cieľom práce. Preto sa pokúsime vytvoriť variantu nového rozhrania s podporou modulov a overiť, či naozaj zrýchli kompiláciu.

V tejto práci vykonáme detailnú analýzu doby kompilácie Vulkan rozhrania v jazyku  $C_{++}$ .

Optimalizácia rýchlosti kompilácie je zložitá úloha, pretože na túto tému existuje malé množstvo odbornej literatúry. Väčšina techník je zameraná na celkový projekt, a preto nie

<span id="page-6-1"></span><sup>1</sup> [https://www](https://www.opengl.org/).opengl.org/

<span id="page-6-2"></span> $^2$ https://learn.microsoft.com/en-us/windows/win $32/\text{directx}$ 

<span id="page-6-3"></span><sup>3</sup> https://developer.apple.[com/documentation/metal/](https://developer.apple.com/documentation/metal/)

<span id="page-6-4"></span><sup>4</sup> [https://www](https://www.vulkan.org/).vulkan.org/

<span id="page-6-5"></span><sup>5</sup> [https://developer](https://developer.nvidia.com/rtx/dlss).nvidia.com/rtx/dlss

<span id="page-6-6"></span><sup>6</sup> https://en.[cppreference](https://en.cppreference.com/w/cpp/20).com/w/cpp/20

je aplikovateľná na samotné Vulkan rozhranie pre jazyk C++. Napriek tomu sa pokúsime odhaliť pomalé časti a nájsť alternatívne riešenia. Neexistuje definitívny spôsob ako odhadnúť rýchlosť kompilácie určitého kódu, pretože kompiláciu ovplyvňuje mnoho faktorov: konkrétny kompilátor a linker, operačný systém, samotný hardware.

Veľká časť práce bude venovaná vlastnej implementácií nástroja pre automatické generovanie rozhrania v jazyku C++. Vytvoríme systém pre meranie doby kompilácie, z ktorého získame výsledky. Merané budú nové varianty rozhrania a porovnané oproti súčasnému rozhraniu pre jazyk C++.

## <span id="page-8-0"></span>**Kapitola 2**

## **Súčasný ekosystém Vulkan**

Ekosystém Vulkan bol založený v roku 20[1](#page-8-1)5 neziskovým konzorciom Khronos Group $^{\rm l}$  skladajúcim sa zo 170 organizácií, medzi ktoré patrí napríklad AMD, Apple, Google, Intel, NVIDIA, Qualcomm, Sony a Valve. Celý ekosystém je rozsiahly, Vulkan rozhranie je len jedna zo súčastí.

Vulkan rozhranie pre jazyk C doposiaľ prešlo štyrmi revíziami:

- 2015: verzia 1.0
- 2016: verzia 1.1
- 2020: verzia 1.2
- 2022: verzia 1.3

Práca aktuálne používa verziu 1.3.239.0.

Súčasný ekosystém Vulkan sa skladá z niekoľkých voľne dostupných (open source) projektov:

- Vulkan-Loader<sup>[2](#page-8-2)</sup>: popísaný v sekcii  $2.1$
- Vulkan-ValidationLayers<sup>[3](#page-8-3)</sup>: implementácia validačných vrstiev, mimo rozsah tejto práce
- Vulkan-Tools<sup>[4](#page-8-4)</sup>: dodatočné nástroje, mimo rozsah tejto práce
- Vulkan-Headers<sup>[5](#page-8-5)</sup>: samotné rozhranie pre Vulkan
- Vulkan-Hpp<sup>[6](#page-8-6)</sup>: popísaný v sekcii  $2.2$
- Vulkan-Profiles<sup>[7](#page-8-7)</sup>: mimo rozsah tejto práce

<span id="page-8-1"></span><sup>1</sup> [https://www](https://www.khronos.org/).khronos.org/

<span id="page-8-2"></span> $^{2}$ https://github.[com/KhronosGroup/Vulkan-Loader](https://github.com/KhronosGroup/Vulkan-Loader)

<span id="page-8-3"></span> $^3$ https://github.[com/KhronosGroup/Vulkan-ValidationLayers](https://github.com/KhronosGroup/Vulkan-ValidationLayers)

<span id="page-8-4"></span><sup>4</sup> https://github.[com/KhronosGroup/Vulkan-Tools](https://github.com/KhronosGroup/Vulkan-Tools)

<span id="page-8-5"></span> $^{5}$ https://github.[com/KhronosGroup/Vulkan-Headers](https://github.com/KhronosGroup/Vulkan-Headers)

<span id="page-8-6"></span><sup>6</sup> https://github.[com/KhronosGroup/Vulkan-Hpp](https://github.com/KhronosGroup/Vulkan-Hpp)

<span id="page-8-7"></span><sup>7</sup> https://github.[com/KhronosGroup/Vulkan-Profiles](https://github.com/KhronosGroup/Vulkan-Profiles)

V roku 2022 bol vydaný Vulkan SC pre kritické systémy, ktorý nebudeme uvažovať. Kompletná dokumentácia je dostupná na stránke organizácie LunarG <sup>[8](#page-9-2)</sup>, vrátane špecifikácie[9](#page-9-3) Vulkan rozhrania.

<span id="page-9-1"></span>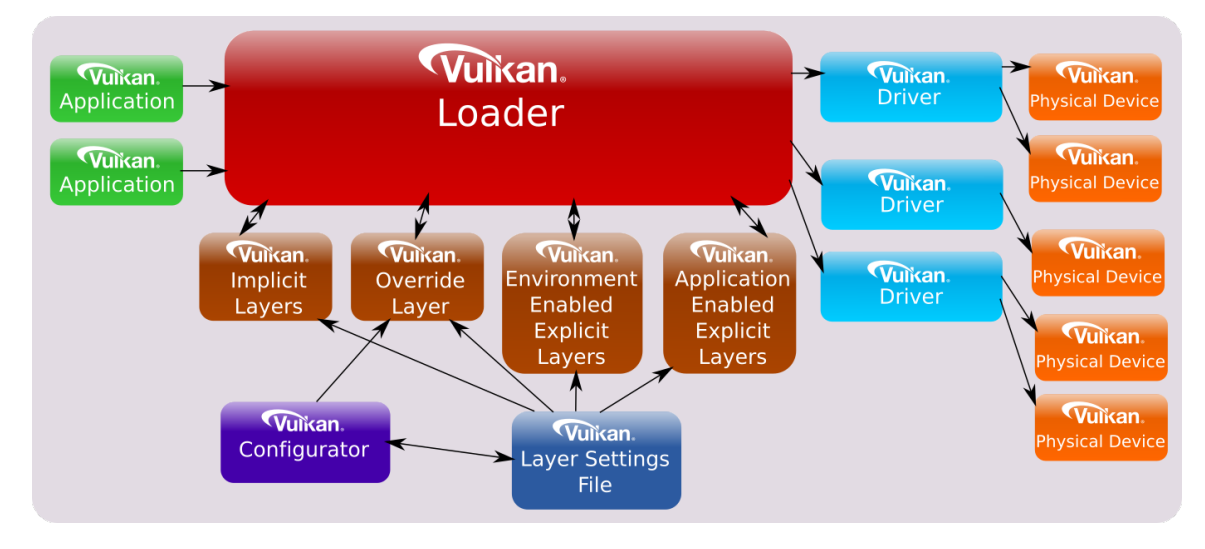

Obr. 2.1: Architektúra Vulkan. Prevzaté z [\[19\]](#page-59-0).

Vulkan je viac vrstvová architektúra (pozri obrázok [2.1\)](#page-9-1).

Vulkan Application – Aplikácia – je klientská časť kódu v jazyku C++ (prípadne v jazyku C, ktorý ale neuvažujeme). Predovšetkým sa jedná o grafické aplikácie.

Vulkan loader je knižnica. Komunikuje s nižšími vrstvami (pre nás nie sú veľmi dôležité) a zaisťuje zvyšok práce. Medzi aplikáciou a knižnicou existuje práve spomínané Vulkan roz-hranie. Z pohľadu ABI – Application Binary Interface<sup>[10](#page-9-4)</sup> – musí byť rozhranie kompatibilné s jazykom C.

#### <span id="page-9-0"></span>**2.1 Projekt Vulkan-Loader**

Projekt Vulkan-Loader možno považovať za jadro systému. Stará sa o prácu s rozličnými vrstvami a radičmi ICD – Installable Client Driver – pre grafické karty.

Vulkan-Loader poskytuje dve funkcie pre získanie funkčných adries. Cez tieto funkcie je možné získať adresu funkcie, ktorá tvorí rozhranie, spôsobom nezávislým na platforme. Pritom Vulkan-Loader zaistí správne vloženie vrstiev[\[19\]](#page-59-0), bližšie popísané na obrázkoch [2.2](#page-10-0) a [2.3](#page-10-1)

#### **Objektový model**

Všetky objekty sú vo Vulkan rozhraní pre jazyk C reprezentované ako tzv. *handle*. Ak funkcia Vulkan rozhrania pracuje s objektom, tak je daný objekt uvedený ako prvý parameter. Vulkan objekty sú rozdelené do dvoch úrovní.

<span id="page-9-2"></span><sup>8</sup> [https://vulkan](https://vulkan.lunarg.com/doc/sdk).lunarg.com/doc/sdk

<span id="page-9-3"></span> $^{9}$ https://vulkan.lunarg.com/doc/sdk/1.3.243.0/linux/1.[3-extensions/vkspec](https://vulkan.lunarg.com/doc/sdk/1.3.243.0/linux/1.3-extensions/vkspec.html).html

<span id="page-9-4"></span><sup>10</sup>[https://itanium-cxx-abi](https://itanium-cxx-abi.github.io/cxx-abi/).github.io/cxx-abi/

#### **Objekty úrovne Instance**

Vulkan nemá globálny stav. Objekt Instance reprezentuje stav aplikácie. Program môže pracovať s viac ako jednou inštanciou, avšak zvyčajne stačí jedna.

Určitá podmnožina objektov je vlastnená Instance objektom. Sem patrí napríklad objekt VkPhysicalDevice, ktorý reprezentuje fyzické zariadenie.

#### **Funkcie úrovne Instance**

Pomocou funkcie vkGetInstanceProcAddr<sup>[11](#page-10-2)</sup> je možné získať akúkoľvek funkciu.

<span id="page-10-0"></span>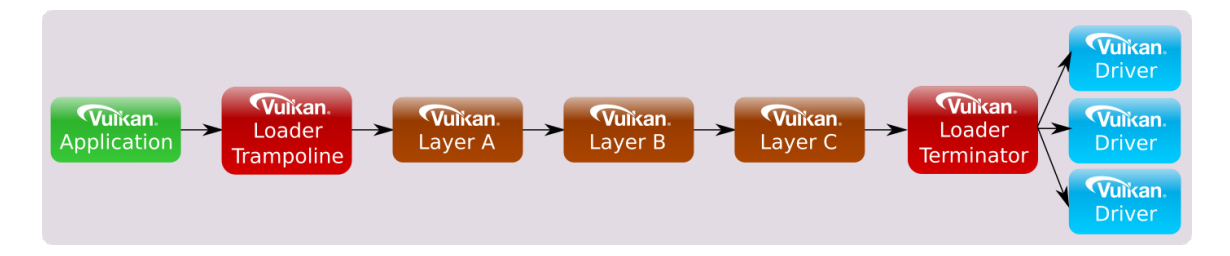

Obr. 2.2: Reťazec volaní úrovne Instance. Prevzaté z [\[18\]](#page-59-1).

V tomto prípade je v reťazci prítomný Loader Terminator (pozri obrázok [2.2\)](#page-10-0), ktorý zaistí agregáciu radičov. Vulkan Loader si pre Instance objekt udržiava tabuľku funkčných ukazovateľov.

#### **Objekty úrovne Device**

Objekt Device je logické zariadenie spojené s konkrétnym fyzickým zariadením. Určitá podmnožina objektov je vlastnená Device objektom.

#### **Funkcie úrovne Device**

Pomocou funkcie vkGetDeviceProcAddr<sup>[12](#page-10-3)</sup> je možné získať funkciu Device úrovne pre špecifické zariadenie.

<span id="page-10-1"></span>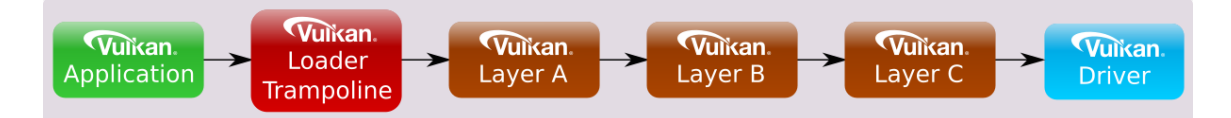

Obr. 2.3: Reťazec volaní úrovne Device. Prevzaté z [\[18\]](#page-59-1).

Výhodou je rýchlejší reťazec volaní (pozri obrázok [2.3\)](#page-10-1) oproti funkcii získanej z vkGetDeviceProcAddr. Vulkan Loader si pre Device objekt udržiava tabuľku funkčných ukazovateľov.

<span id="page-10-3"></span><span id="page-10-2"></span><sup>11</sup>https://registry.khronos.org/vulkan/specs/1.3-extensions/html/chap4.[html#vkGetInstanceProcAddr](https://registry.khronos.org/vulkan/specs/1.3-extensions/html/chap4.html#vkGetInstanceProcAddr) <sup>12</sup>https://registry.khronos.org/vulkan/specs/1.3-extensions/html/chap4.[html#vkGetDeviceProcAddr](https://registry.khronos.org/vulkan/specs/1.3-extensions/html/chap4.html#vkGetDeviceProcAddr)

#### **Linkovanie**

Vulkan Loader je distribuovaný ako dynamická knižnica na významných platformách (samozrejme aj na ďalších, no sú mimo rozsah práce):

- Windows: **vulkan-1.dll**
- Linux: **libvulkan.so.1**
- macOS: **libvulkan.1.dylib**

#### **Priame linkovanie**

Aplikácia môže byť linkovaná s knižnicou dynamicky. V tomto prípade používajú volania Vulkan funkcíí internú tabuľku funkčných ukazovateľov v knižnici Vulkan.

Statické linkovanie bolo zrušené z dôvodu niekoľkých problémov $[18]$ .

#### <span id="page-11-6"></span>**Nepriame linkovanie**

Aplikácia nemusí byť linkovaná s knižnicou, ale za behu načíta symboly použitím mechanizmov závislých na platforme.

<span id="page-11-1"></span>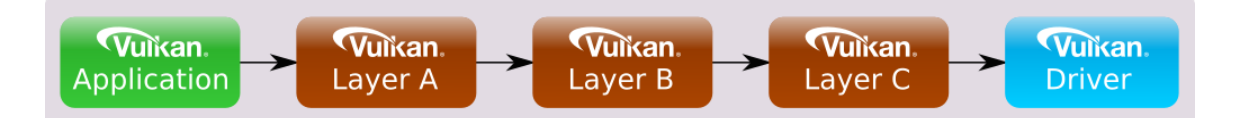

Obr. 2.4: Optimalizovaný reťazec volaní úrovne Device. Prevzaté z [\[18\]](#page-59-1).

Veľké množstvo funkcií nemusí vstupovať cez Vulkan Trampoline vrstvu, čo vedie k vyššiemu výkonu (pozri obrázok [2.4\)](#page-11-1).

#### <span id="page-11-5"></span>**Najrýchlejšia možnosť**

Pre najrýchlejší výkon aplikácie je odporúčané použiť nepriame linkovanie [\[18\]](#page-59-1). V tomto prípade si aplikácia potrebuje udržiavať vlastné tabuľky funkčných ukazovateľov.

## <span id="page-11-0"></span>**2.2 Projekt Vulkan-Hpp**

Projekt Vulkan-Hpp vznikol ako rozšírenie rozhrania pre jazyk C++. Bol začlenený do ekosystému vo verzii 1.0.24. Oproti rozhraniu pre jazyk C poskytuje silnejšiu kontrolu chýb počas kompilácie [\[17\]](#page-59-4) a integráciu s C++ funkcionalitou ako sú triedy, referencie<sup>[13](#page-11-2)</sup>, vý- $\text{nimky}^{14}$  $\text{nimky}^{14}$  $\text{nimky}^{14}$  a STL kontajnery<sup>[15](#page-11-4)</sup>.

Tento projekt sa zaoberá generáciou rozhrania (hlavičkové súbory jazyka C a C++). Samotné rozhranie je tiež dostupné v projekte **Vulkan-Headers**.

<span id="page-11-2"></span><sup>13</sup>https://en.cppreference.[com/w/cpp/language/reference](https://en.cppreference.com/w/cpp/language/reference)

<span id="page-11-3"></span><sup>14</sup>https://en.cppreference.[com/w/cpp/language/exceptions](https://en.cppreference.com/w/cpp/language/exceptions)

<span id="page-11-4"></span><sup>15</sup>https://en.cppreference.[com/w/cpp/container](https://en.cppreference.com/w/cpp/container)

#### <span id="page-12-0"></span>**2.3 Vulkan register**

Kompletné rozhranie Vulkan je špecifikované pre syntax C99 jazyka C. Špecifikácia je distribuovaná v súbore **vk.xml** formátu XML (v kontexte práce register). Celý súbor je veľmi rozsiahly, v momentálnej verzii má cez 23000 riadkov. Orientačne popíšeme výskyt dôležitých prvkov, ktoré sú pre prácu relevantné.

Štruktúra koreňa vyzerá následovne:

```
<?xml version="1.0" encoding="UTF-8"?>
<registry>
  <platforms>...</platforms>
  <tags>...</tags>
  <types comment="Vulkan type definitions">...</types>
  <enums name="API Constants">...</enums>
  ...
  <enums name=... type="enum">...</enums>
  ...
  <commands>...<commands>
  <feature api="vulkan" name="VK_VERSION_1_0" number="1.0">...</feature>
  <feature api="vulkan" name="VK_VERSION_1_1" number="1.1">...</feature>
  <feature api="vulkan" name="VK_VERSION_1_2" number="1.2">...</feature>
  <feature api="vulkan" name="VK_VERSION_1_3" number="1.3">...</feature>
  <extensions comment="Vulkan extension interface definitions">
  ...
  </extensions>
  <formats>...</formats>
</registry>
```
#### **Uzol platforms**

Obsahuje pole uzlov.

#### **<platform** name="..." protect="..."**/>**

Z týchto uzlov si potrebujeme uložiť informáciu o *názve* a reťazci *protect*. Výskyt časti kódu, ktorá patrí pod špecifickú platformu je chránená direktívom.

```
#if defined( ... )
#endif
```
#### **Uzol tags**

Obsahuje pole uzlov.

```
<tag name="..."/>
```
Každý uzol predstavuje príponu. Názvy určitých prvkov môžu mať práve jednu z prípon.

#### **Uzol types**

Obsahuje pole uzlov, kde atribút *category* určuje o aký typ sa jedná.

Uzol pre Vulkan objekt obsahuje názov a voliteľne rodiča.

```
<type category="handle" parent="...">
  <type>...</type><name>...</name>
</type>
```
Uzol pre Vulkan enumeráciu je typu enums alebo bitmask. Obsahuje iba názov, hodnoty sú uvedené v uzle Enums.

```
<type name="..." category="enum"/>
<type bitvalues="..." category="bitmask">
  <type>...</type> <name>.../name>
</type>
<type category="bitmask" name="..." alias="..."/>
```
Uzol kategórie funcpointer obsahuje definíciu PFN funkcie, ktoré sú popísané v [2.4.](#page-14-0)

```
<type category="funcpointer">...<name>...</name>)...</type>
```
Uzol pre štruktúru sa skladá z poduzlov member, ktoré popisujú jednotivé položky:

```
<type category="struct" name="...">
  <member>...</member>
</type>
<type category="union" name="...">
  <member>...</member>
</type>
```
#### **Uzol enums**

Koreň obsahuje ľubovoľné množstvo uzlov enums, kde každý predstavuje definíciu dátového typu enumerácia. Skladá sa z poduzlov:

**<enum** value="..." name="..."**/>**

#### **Uzol commands**

Obsahuje pole uzlov, kde každý uzol prestavuje definíciu funkcie, označenú ako *Vulkan príkaz*.

**<command** successcodes="..." errorcodes="..."**/>**

#### **Uzol feature**

Určuje množinu prvkov, ktoré sú zahrnuté pod určitú verziu.

### <span id="page-13-0"></span>**2.4 Rozhranie pre jazyk C**

Rozhranie pre jazyk C je automaticky generované z registra. Programovací jazyk C nemá menný priestor, preto má Vulkan definované pravidlá pre názvoslovie ako implicitný menný priestor [\[10\]](#page-58-5). Celé rozhranie je pomyselne rozdelené na niekoľko častí.

#### **Definície preprocesora**

Názvy začínajú predponou VK\_ [\[9\]](#page-58-6). Často používané je makro *VK\_HEADER\_VERSION* určujúce verziu rozhrania.

#### **Definície enumerácií**

Názvy enumerácií<sup>[16](#page-14-1)</sup> začínajú predponou Vk [\[11\]](#page-58-7).

```
typedef enum ... {
}
```
Hodnoty enumerácií majú veľké písmená a *snake\_case* štýl. Začínajú predponou VK\_, nasleduje nepovinná predpona názvu a zvyšok identifikátoru [\[7\]](#page-58-8). Napríklad *VK\_STRUCTURE\_TYPE\_APPLICATION\_INFO*.

Vo Vulkan rozhraní nájdeme dve kategórie enumerácií. Klasická enumerácia obsahuje vždy jednu konkrétnu hodnotu z množiny zadefinovaných hodnôt. Enumerácie s príponou *FlagBits* vyjadrujú pole individuálnych bitov. Hodnota môže byť kombinácia z množiny zadefinovaných hodnôt. Dátový typ *VkFlags* je 32 bitové číslo.

```
typedef enum ...FlagBits {
```
} ...FlagBits; **typedef** VkFlags ...Flags;

#### <span id="page-14-0"></span>**Definície ukazovateľov na funkcie**

Názvy ukazovateľov na funkcie začínajú predponou PFN\_ (Pointer to Function) [\[8\]](#page-58-9).

**typedef** ... (VKAPI\_PTR \*PFN\_...)(...);

Napríklad *PFN\_vkCreateInstance*. Vyskytujú sa v RAII rozhraní pre jazyk C++.

#### <span id="page-14-3"></span>**Deklarácie Vulkan príkazov**

Vulkan príkazy začínajú predponou vk [\[6\]](#page-58-10).

VKAPI ATTR  $\ldots$  VKAPI CALL  $vk...(\ldots);$ 

Dajú sa vypnúť pomocou direktíva *VK\_NO\_PROTOTYPES*.

#### **Definície Vulkan štruktúr**

Vulkan štruktúry<sup>[17](#page-14-2)</sup> začínajú predponou predponu Vk  $[11]$ . Až na pár výnimiek vždy obsahujú člen sType, ktorý musí byť programátorom nastavený na správnu hodnotu, a člen pNext umožňujúci reťazenie štruktúr, pričom povolené kombinácie sú uvedené v špecifikácií. Ak programátor nastaví nesprávne hodnoty môže nastať nepredvídateľná chyba za behu programu.

```
typedef struct ... {
 VkStructureType sType;
 const void* pNext;
} ...;
```
<span id="page-14-1"></span><sup>16</sup>https://en.cppreference.[com/w/c/language/enum](https://en.cppreference.com/w/c/language/enum)

<span id="page-14-2"></span><sup>17</sup>https://en.cppreference.[com/w/c/language/struct](https://en.cppreference.com/w/c/language/struct)

Do tejto časti spadajú aj dátové typy union<sup>[18](#page-15-1)</sup>.

**typedef union**... { } ...;

#### **Premenovanie (Alias)**

Niektoré názvy boli nekonzistentné alebo chybné. Špecifikácia ich ponecháva ako zastaralé. Názvy z rozšírení presunuté do jadra sú tak isto odkazované cez *typedef*.

**typedef** ... ...;

## <span id="page-15-0"></span>**2.5 Rozhranie pre jazyk C++**

Rozhranie pre jazyk C++ je nadstavba nad rozhraním jazyka C, ktoré je implicitné zahrnuté. Je tak isto generované z Vulkan špecifikácie. Rozhranie je definované v mennom priestore vk. Názvy prvkov sú preto transformované podľa pravidiel [\[20\]](#page-59-5). Predpona Vk je odstránená v názvoch enumerácií, štruktúr, objektov a funkcií. Názvy hodnôt enumerácií začínajú písmenom e a sú v štýle camel. Predpona VK\_ a prípadná prípona sú odstránené. Rozhranie sa zahrnie do projektu cez hlavný súbor *vulkan.hpp*.

#### **Definície preprocesora**

V hlavnom súbore *vulkan.hpp* nájdeme mnoho direktív pre preprocesor<sup>[19](#page-15-2)</sup>. Väčšina z nich zaisťuje podporu pre rôzne štandardy jazyka C++, pretože Vulkan rozhranie je spätne kompatibilné až po štandard  $C++11^{20}$  $C++11^{20}$  $C++11^{20}$ .

Názov menného priestoru je definovaný v direktíve *VULKAN\_HPP\_NAMESPACE* a dá sa zmeniť.

#### **ArrayWrapper**

Pomocná trieda okolo jednorozmerného a dvojrozmerného štandardného pola std::array. Poskytuje rozšírenú funkcionalitu, napríklad preťažené operátory. Používa sa vo Vulkan štruktúrach (súbor *vulkan\_structs.hpp*).

#### **Štruktúra FlagTraits**

Táto štruktúra využíva template špecializáciu. Podľa konkrétneho typu určuje, či sa jedná o enumeráciu bitového pola zvanú *Bitmask*. Používa sa vo Vulkan enumeráciách (súbor *vulkan\_enums.hpp*).

#### **Trieda Flags**

Poskytuje ekvivalentnú funkcionalitu ako bitové pole v rozhraní pre jazyk C, v ktorom sa jedná o primitívny číselný dátový typ takže operácie sú definované implicitne. Naopak v jazyku C++ sú enumerácie silne typované a preto potrebujeme pomocnú triedu na preťaženie operátorov logických operácií. Používa sa vo Vulkan enumeráciách (súbor *vulkan\_enums.hpp*).

<span id="page-15-1"></span><sup>18</sup>https://en.cppreference.[com/w/c/language/union](https://en.cppreference.com/w/c/language/union)

<span id="page-15-2"></span><sup>19</sup>https://en.cppreference.[com/w/cpp/preprocessor](https://en.cppreference.com/w/cpp/preprocessor)

<span id="page-15-3"></span><sup>20</sup>https://en.cppreference.[com/w/cpp/11](https://en.cppreference.com/w/cpp/11)

#### **Trieda ArrayProxy**

Táto trieda poskytuje pohľad na pole. V štandarde C++20 bol pridaný ekvivalent std::span. Avšak Vulkan rozhranie používa pre veľkosť pola dátový typ uint32\_t a štandard std::size\_t, čo by vyžadovalo explicitné pretypovanie. Z tohoto dôvodu používa Vulkan rozhranie stále vlastnú implementáciu. Používa sa vo Vulkan príkazoch (súbory *vulkan\_handles.hpp, vulkan\_funcs.hpp, vulkan\_raii.hpp*).

#### **Trieda ArrayProxyNoTemporaries**

Poskytuje podobnú funkcionalitu ako *ArrayProxy*, no s obmedzením na životnosť zdrojového pola. Používa sa vo Vulkan štruktúrach (súbor *vulkan\_structs.hpp*).

#### **Trieda StridedArrayProxy**

Poskytuje podobnú funkcionalitu ako *ArrayProxy*, počíta navyše aj s krokom pola. Používa sa vo Vulkan príkazoch (súbory *vulkan\_handles.hpp, vulkan\_funcs.hpp, vulkan\_raii.hpp*).

#### **Trieda Optional**

Obaľuje ukazovateľ na dátový typ. Je možné priradiť hodnotu ako referenciu alebo nulový ukazovateľ. Používa sa vo Vulkan príkazoch ako voliteľný parameter (súbory *vulkan\_handles.hpp, vulkan\_funcs.hpp, vulkan\_raii.hpp*).

#### **Trieda StructureChain**

Poskytuje reťazenie štruktúr s kontrolou počas kompilácie. Vulkan štruktúry sa dajú reťaziť cez ukazovateľ typu void, rovnako ako aj v rozhraní pre jazyka C. Každá štruktúra obsahuje položku *sType*, podľa ktorej Vulkan knižnica dedukuje typ štruktúry.

```
VULKAN_HPP_NAMESPACE::StructureType sType;
const void *pNext;
```
Vulkan register špecifikuje presné vzťahy medzi štruktúrami. Ak by sme používali reťazenie v kóde manuálne, kompilátor nevie skontrolovať správnosť. StructureChain v prípade nedovolenej kombinácie produkuje kompilačnú chybu. Ukážkový kód [\[17\]](#page-59-4):

```
vk::StructureChain<vk::AnchorStruct, vk::ChainedStruct> chain
(
 \{ /* set other values of anchor */ }
  { /* set other values of chained */ }
);
```
#### **Trieda UniqueHandle**

Táto trieda spoločne s triedami *UniqueHandleTraits, ObjectDestroy, ObjectFree a PoolFree* slúži pre implementáciu unikátnych objektov. Používa sa vo Vulkan objektoch (súbor *vulkan\_handles.hpp*).

#### **Trieda DispatchLoaderStatic**

Slúži pre volanie priamo linkovaných funkcií. Používa sa vo Vulkan príkazoch (súbory *vulkan\_handles.hpp, vulkan\_funcs.hpp*).

#### **Vulkan enumerácie**

Vulkan enumerácie[21](#page-17-0) sú definované v individuálnom súbore *vulkan\_enums.hpp*. Podrobnejšie budú popísané v kapitole [3.](#page-20-0)

#### **Prevod Vulkan enumerácie na reťazec**

Definované v individuálnom súbore *vulkan\_to\_string.hpp*. Funkcie prevedú hodnotu enumerácie na užívateľom čitateľný reťazec. Funkcionalita sa dá vypnúť direktívom *VULKAN\_HPP\_NO\_TO\_STRING*.

#### **Trieda Error**

Táto trieda spoločné mnohými podtriedami slúži pre výnimky. Vulkan v predvolenom režime v prípade zlyhania príkazu vyvolá príslušnú výnimku. Návratová hodnota sa kontroluje pomocnou funkciou resultCheck, ktorá v prípade chyby deleguje tvorbu výnimky na funkciu throwResultException.

Podtriedy sú automaticky generované z enumerácie *Result*. Napríklad z *Result::eErrorOutOfHostMemory* vznikne trieda *OutOfHostMemoryError*.

Výnimky sa dajú vypnúť direktívom *VULKAN\_HPP\_NO\_EXCEPTIONS*. Používajú sa vo funkciách (súbory *vulkan\_funcs.hpp, vulkan\_raii.hpp*).

#### **Štruktúry ResultValue a ResultValueType**

Používajú sa ako návratové typy z funkcií. ResultValue je pár *Result* a typu hodnoty T. Slúži podobne ako ekvivalent std::pair<Result, T>. Používa sa vo funkciách, ktoré okrem hodnoty vracajú aj výsledok pre kontrolu chýb (súbory *vulkan\_handles.hpp, vulkan\_funcs.hpp*).

ResultValueType je závislý na režime výnimiek. Ak sú výnimky zapnuté, tvári sa len ako typ T. Ak sú výnimky vypnuté, tvári sa ako *ResultValue*. Pre vytvorenie návratového typu slúži funkcie createResultValueType. Používa sa v ostatných funkciách (súbory *vulkan\_handles.hpp, vulkan\_funcs.hpp*).

#### **Vulkan objekty**

Vulkan objekty sú v jazyku C++ definované ako triedy<sup>[22](#page-17-1)</sup> v individuálnom súbore *vulkan\_handles.hpp*. Objekty obsahujú operátor pre implicitnú konverziu na ekvivalent v rozhraní pre jazyk C.

#### **Vulkan štruktúry**

Vulkan štruktúry sú definované v individuálnom súbore *vulkan\_structs.hpp*. Dátové položky sú v prípade Vulkan enumerácií a objektov nahradené ekvivalentom v rozhraní pre jazyk C++. Poskytujú rozšírenú funkcionalitu oproti štruktúram v rozhraní pre jazyk C, ako napríklad konštruktor, setter funckie a operátor pre porovnanie. Štruktúry obsahujú operátor pre implicitnú konverziu na ekvivalent v rozhraní pre jazyk C.

<span id="page-17-0"></span><sup>21</sup>https://en.cppreference.[com/w/cpp/language/enum](https://en.cppreference.com/w/cpp/language/enum)

<span id="page-17-1"></span><sup>22</sup>https://en.cppreference.[com/w/cpp/language/class](https://en.cppreference.com/w/cpp/language/class)

#### **Vulkan príkazy**

Vulkan príkazy sú definované v individuálnom súbore *vulkan\_funcs.hpp*. Väčšina príkazov je implementovaná ako funkcia v triede. Štruktúra parametrov čo najviac odzrkadľuje parametre v rozhraní pre jazyk C. Ak je to možné, sú generované preťažené funkcie s parametrami obohatenými o funkcionalitu jazyka C++ (referencie atď.).

#### **Štruktúra StructExtends**

Špecifikuje, ktorá štruktúra sa môže reťaziť s ďalšou. Tieto vzťahy sú generované automaticky.

```
template <>
struct StructExtends<..., ...>
{
  enum
  {
    value = true
  };
};
```
#### **Trieda DynamicLoader**

Slúži pre načítanie Vulkan knižnice za behu. Používa sa v rozhraní RAII (súbor *vulkan\_raii.hpp*).

Dá sa zapnúť direktívom *VULKAN\_HPP\_ENABLE\_DYNAMIC\_LOADER\_TOOL*.

#### **Trieda DispatchLoaderDynamic**

Slúži pre volanie nepriamo linkovaných funkcií. Používa sa vo Vulkan príkazoch (súbory *vulkan\_handles.hpp, vulkan\_funcs.hpp*).

#### <span id="page-18-0"></span>**2.6 RAII rozhranie**

Varianta rozhrania spĺňajúca RAII princíp<sup>[23](#page-18-1)</sup>. Vulkan príkazy sú interne implementované cez PFN funkcie, čo poskytuje vyšší výkon. Správne použitie tohoto rozhrania prináša garanciu korektného uvoľnenia objektov. Objekty si musia navyše uchovať aj odkaz na rodiča a tabuľku funkčných ukazovateľov, takže réžia je trochu vyššia.

Rozhranie sa zahrnie do projektu cez súbor *vulkan\_raii.hpp*, čo implicitne zahrnie *vulkan.hpp*.

<span id="page-18-1"></span><sup>23</sup>https://en.cppreference.[com/w/cpp/language/raii](https://en.cppreference.com/w/cpp/language/raii)

### <span id="page-19-0"></span>**Tabuľky funkčných ukazovateľov**

V rozhraní sú definované tabuľky funkčných ukazovateľov, ktoré sú spravované príslušným Vulkan objektom. Užívateľ rozhrania preto nemusí implementovať vlastnú tabuľku, ani používať explicitne tabuľky z rozhrania, aj keď sú verejne viditeľné.

- **ContextDispatcher**: Tabuľka je vlastnená objektom *Context*. Najvyššia úroveň, inicializuje sa buď interne cez *DynamicLoader*, prípadne externe užívateľom.
- **InstanceDispatcher**: Tabuľka je vlastnená objektom *Instance*. Inicializuje sa pri vzniku inštancie *Instance*, zdroj je *Context*.
- **DeviceDispatcher**: Tabuľka je vlastnená objektom *Device*. Inicializuje sa pri vzniku inštancie *Device*, zdroj je *Instance*.

#### **Trieda Context**

Rozhranie musí načítať Vulkan knižnicu a následne PFN funkcie, čo zabezpečuje trieda Context. Má dlhšiu životnosť ako ostatné Vulkan objekty.

### **Vulkan objekty**

Vulkan objekty obaľujú objekty z rozhrania *vk*. Deštruktor sa stará o uvoľnenie objektu. Navyše poskytujú funkcie clear(), release(), getDispatcher() a swap().

## <span id="page-20-0"></span>**Kapitola 3**

## **Návrh**

Moderné kompilátory na platformách Windows a Linux podporujú štandard 20 jazyka  $C_{++}$ . Preto je nové rozhranie navrhnuté prioritne pre  $C_{++}$  štandard 20 a vyššie. Užívateľský kód je prispôsobený pre oficiálne rozhranie pre jazyk C++ a mal by byť nekompatibilný len v okrajových prípadoch.

Primárny cieľ nového rozhrania je optimalizácia rýchlosti kompilácie. Vulkan rozhranie bolo predovšetkým navrhnuté pre maximálny výkon, preto nesieme na tento fakt zabudnúť a degradovať výkon aplikácie. Zároveň je žiadúce udržať úplnú kompatibilitu s doterajším rozhraním aspoň v predvolenej variante (konfigurácií).

Významná myšlienka pri návrhu je zúžiť všeobecnosť rozhrania a zaviesť experimentálne zmeny. Jeden z hlavných pilierov jazyka C++ je **zero-overhead princíp** [\[16\]](#page-59-6). Síce sa tento princíp priamo netýka náročnosti kompilácie, ale je možné ho do určitej miery aplikovať a navrhnúť efektívnejšie rozhranie. Bohužiaľ neexistuje svätý grál, ktorý by zrýchlil kompiláciu na zlomok sekundy. Môžeme predpokladať, že menej kódu sa kompiluje rýchlejšie, ale to nie vždy platí.

Existuje mnoho užitočných praktík, ktoré zlepšia dobu kompilácie v projekte využívajúce rozhranie. Keďže sa týkajú projektu mimo rozhrania, sú cez rozsah tejto práce.

S monolitickým Vulkan rozhraním pre jazyk C++ musíme zahrnúť do projektu celé rozhranie, tým pádom 'platíme' dobou kompilácie za časti ktoré nevyužívame. Ak bola pridaná do oficiálneho rozhrania funkcionalita s významným vplyvom na dobu kompilácie, tak bolo (nie vždy) zavedené direktívum pre voliteľné vypnutie danej funkcionality.

Súčasné Vulkan rozhranie pre jazyk C++ má okolo 200 000 riadkov kódu. Kompilátoru trvá spracovať rozhranie niekoľko sekúnd. V obsiahlom projekte môže byť zahrnuté v niekoľkých prekladových jednotkách, pričom spracovanie prebehne samostatne. Tento problém pomáhajú riešiť predkompilované hlavičkové súbory <sup>[1](#page-20-1)</sup>. Táto metóda sa vzťahuje na konkrétny projekt využívajúci Vulkan rozhranie a je mimo rozsah práce.

Je odporúčané minimalizovať veľkosť hlavičkových súborov [\[13\]](#page-59-7) (obvykle presunutím čo najviac kódu do zdrojových súborov), čím sa zníži čas spracovania hlavičkového súboru. Rozhranie je ale len vo forme hlavičkových súborov, takže kód nemáme kam presunúť. Mohli by sme teoreticky zaviesť konfiguráciu pre zdrojové súbory, ale užívateľ by musel upraviť projekt. Inštanciácia template kódu v hlavičkovom súbore môžu mať podstatne predĺžiť čas kompilácie[\[13\]](#page-59-7). Preto sa pokúsime obmedziť výskyt template kódu.

<span id="page-20-1"></span><sup>1</sup> https://learn.microsoft.[com/en-us/cpp/build/creating-precompiled-header-files?view=](https://learn.microsoft.com/en-us/cpp/build/creating-precompiled-header-files?view=msvc-170) [msvc-170](https://learn.microsoft.com/en-us/cpp/build/creating-precompiled-header-files?view=msvc-170)

Predvolený spôsob spracovania chýb v oficiálnom rozhraní sú výnimky. Napriek vyššej réžii výsledného programu ich považujeme za najlepší a preferovaný spôsob. Vývojári jazyka C++ pracujú na optimalizáciách výnimiek, vďaka ktorým by mohli mať takmer nulovú  $\rm dodato$ čnú réžiu $^2.$  $^2.$  $^2.$ 

### <span id="page-21-0"></span>**3.1 Rozhranie pre jazyk C++**

#### **Direktíva**

Oficiálna implementácia Vulkan generátora opatrí segment kódu príslušným direktívom. Segment kódu je vygenerovaný nezávisle na okolitom kóde. Môže sa jednať o ochranné direktívum pre kód špecifický pre platformu, alebo direktívum pre povolenie alebo zakázanie určitých častí rozhrania. Samozrejme tieto direktíva sa kombinujú a vznikajú úrovne.

Vďaka vlastnej implementácií generátora máme kontrolu nad generáciou kódu a sme schopný združiť kód do skupín pre časti kódu kde je nezávislé poradie. Tým pádom vznikne menší počet direktív, čo znamená menej práce v preprocesorovej fáze.

Direktíva prispôsobujúce Vulkan rozhranie pre jazyk C++ začínajú predponou *VULKAN\_HPP*.

Nové direktíva zavedené v tejto práci začínajú predponou *VULKAN\_HPP\_EXPERIMENTAL*.

#### <span id="page-21-2"></span>**Enumerácie**

Enumerácie sú vygenerované v súbore *vulkan\_enums.hpp*.

V C++ sú všetky enumerácie vo Vulkan rozhraní pre jazyk C++ deklarované s rozsahom. To súhlasí s bodom *Enum.3* v smernici<sup>[\[1\]](#page-58-11)</sup> a prináša výhodu silného typovania. Nevýhoda je nadbytočný kód pre zaistenie logických operácií, ktoré sú v jazyku C implicitné. Hodnoty položiek sú odkazované na ekvivalent enumerácie v rozhraní pre jazyk C. Jediná možná zmena, ktorá nemá vplyv na vonkajšie rozhranie, je priame použitie číselných konštánt.

```
// C Vulkan:
typedef enum VkResult {
 VK_SUCCESS = 0,
 VK_NOT_READV = 1,
 VK_TIMEOUT = 2,
  ...
};
                                            // C++ Vulkan:
                                            enum class Result {
                                             eSuccess = VK_SUCCESS,
                                             eNotReady = VK_NOT_READY,
                                              eTimeout = VK_TIMEOUT,
                                              ...
                                            };
   Alternatíva:
enum class Result {
 eSuccess = 0,
 eNotReady = 1,
 eTimeout = 2,
  ...
```
};

<span id="page-21-1"></span> $^2$ https://isocpp.[org/blog/2019/09/cppcon-2019-de-fragmenting-cpp-making-exceptions-and](https://isocpp.org/blog/2019/09/cppcon-2019-de-fragmenting-cpp-making-exceptions-and-rtti-more-affordable-a)[rtti-more-affordable-a](https://isocpp.org/blog/2019/09/cppcon-2019-de-fragmenting-cpp-making-exceptions-and-rtti-more-affordable-a)

Je možné že táto zmena by nemala podstatný vplyv na dobu kompilácie. Pre zachovanie úplnej kompatibility musia ostať názvy všetkých prvkov rovnaké.

Enumerácie typu bitmask vykonávajú template inštanciu štruktúry FlagTraits (v rozhraní pre jazyk C++ sa využíva v implementácií logických operátorov), čo je ďalší kandidát na preskúmanie, preto pridáme pre tento kod direktívum *VULKAN\_HPP\_EXPERIMENTAL\_NO\_FLAG\_TRAITS*.

Zdrojový kód 3.1: Pseudo-definícia Vulkan enumerácie

```
enum class ... {
  << values >>
\mathcal{E}:
```
Zdrojový kód 3.2: Pseudo-definícia Vulkan enumerácie typu Bitmask

```
#ifdef VULKAN HPP EXPERIMENTAL NO FLAG TRAITS
template <>
struct FlagTraits<...> {
 static VULKAN HPP CONST OR CONSTEXPR bool isBitmask = true;
 static VULKAN_HPP_CONST_OR_CONSTEXPR << type >> allFlags = ...;
};
#endif // VULKAN_HPP_EXPERIMENTAL_NO_FLAG_TRAITS
enum class << type >> : << C type >> {
 << values >>
};
```
#### <span id="page-22-1"></span>**Prevod enumerácie na reťazec**

Funkcie na prevod sú vygenerované v súbore *vulkan\_to\_string.hpp*.

Pre každú enumeráciu je deklarovaná funkcia pre prevod na štandardný reťazec. V rámci Vulkan rozhrania sú použité na chybový výpis v prípade výnimky (len enumerácia Result). Logická štruktúra je veľmi jednoduchá, na ktorej nie je priestor pre vylepšenie.

Tento súbor obsahuje funkciu toHexString, ktorá slúži na prevod hodnoty enumerácie na hexadecimálny reťazec. Súčasná implementácia využíva jednu zo štandardných knižníc podľa podpory kompilátora.

Zdrojový kód 3.3: Súčasné knižnice potrebné pre funkciu toHexString

```
#if cpp lib format
# include <format> // std::format
#else
# include <sstream> // std::stringstream
#endif
```
Efektívnejšia alternatíva by využívala knižnicu s menšou réžiou, alebo prípadne nepoužívala žiadnu knižnicu. V jazyku C++ máme od štandardu C++11 k dispozícií vstupno-výstupné funkcie jazyka C v knižnici cstdio.<sup>[3](#page-22-0)</sup>. Prevod na hexadecimálny reťazec implementujeme volaním funkcie std::snprintf, ktorá je bezpečná varianta funkcie sprintf. Túto funkcionalitu zavedieme pod voliteľné direktívum VULKAN\_HPP\_EXPERIMENTAL\_HEX.

<span id="page-22-0"></span> $^3$ https://en.cppreference.[com/w/cpp/io/c/fprintf](https://en.cppreference.com/w/cpp/io/c/fprintf)

Zdrojový kód 3.4: Implementácia funkcie toHexString

```
#ifdef VULKAN_HPP_EXPERIMENTAL_HEX
# include <cstdio> // std::snprintf
#elif __cpp_lib_format
# include <format> // std::format
#else
# include <sstream> // std::stringstream
#endif
VULKAN_HPP_INLINE std::string toHexString( uint32_t value )
{
#ifdef VULKAN_HPP_EXPERIMENTAL_HEX
 std::string str;
 str.resize(6);
 int n = std::snprintf(str.data(), str.size(), "%x", value);
 VULKAN_HPP_ASSERT( n > 0 );
 return str;
#elif __cpp_lib_format
  return std::format( "{:x}", value );
#else
  std::stringstream stream;
 stream << std::hex << value;
 return stream.str();
#endif
}
```
#### <span id="page-23-0"></span>**Štruktúry**

Štruktúry sú vygenerované v súbore *vulkan\_structs.hpp*.

Jednaa sa o definície štruktúr vrátane dátového typu union. Dátové typy sú z rozhrania pre jazyk C++ v prípade štruktúr, enumerácií a objektov. Binárne usporiadanie štruktúry sa musí zhodovať s odpovedajúcou štruktúrou v rozhraní pre jazyk C. Štruktúra je navyše obohatená o konštruktory, setter funkcie a preťažené operátory. Táto funkcionalita pridáva veľké množstvo kódu a tým pádom je dobrý kandidát na preskúmanie.

Každá štruktúra navyše vykonáva template inštanciu štruktúry CppType, čo je ďalší kandidát na preskúmanie, preto pridáme pre tento kod direktívum *VULKAN\_HPP\_EXPERIMENTAL\_NO\_TEMPLATES*.

```
struct ... {
 using NativeType = ...;
 << static members >>
#if !defined( VULKAN_HPP_NO_STRUCT_CONSTRUCTORS )
 << constructor >>
# if !defined( VULKAN HPP DISABLE ENHANCED MODE )
 << enhanced constructor >>
# endif // VULKAN HPP DISABLE ENHANCED MODE
#endif // VULKAN_HPP_NO_STRUCT_CONSTRUCTORS
#if !defined( VULKAN HPP NO STRUCT SETTERS )
 << setters >>
# endif // VULKAN_HPP_NO_STRUCT_SETTERS
#if defined( VULKAN HPP USE REFLECT )
 << reflect >>
#endif // VULKAN_HPP_USE_REFLECT
#ifndef VULKAN_HPP_EXPERIMENTAL_NO_STRUCT_COMPARE
# if defined( VULKAN_HPP_HAS_SPACESHIP_OPERATOR )
 << operator<=> >>
# else
 << operator== >>
 << operator!= >>
# endif
#endif // VULKAN_HPP_EXPERIMENTAL_NO_STRUCT_COMPARE
 << operators >>
 << members >>
};
#ifndef VULKAN_HPP_EXPERIMENTAL_NO_TEMPLATES
template <>
struct CppType<StructureType, StructureType::...> {
 using Type = ...;
};
#endif // VULKAN_HPP_EXPERIMENTAL_NO_TEMPLATES
   Konštruktory sa dajú vypnúť cez direktíva
```
*VULKAN\_HPP\_NO\_STRUCT\_CONSTRUCTORS* a *VULKAN\_HPP\_NO\_UNION\_CONSTRUCTORS*. Setter funkcie nápodobne dajú vypnúť cez direktíva *VULKAN\_HPP\_NO\_STRUCT\_SETTERS* a *VULKAN\_HPP\_NO\_UNION\_SETTERS*. Operátory pre porovnanie dajú vypnúť cez direktívum

*VULKAN\_HPP\_EXPERIMENTAL\_NO\_STRUCT\_COMPARE*.

Od štandardu C++20 je podporovaná agregovaná inicializácia<sup>[4](#page-25-0)</sup>. Štruktúra musí spĺňať podmienky, pričom najdôležitejšou z nich je absencia užívateľom definovaných konštruktorov. Ostatné podmienky Vulkan štruktúry našťastie spĺňajú. Oficiálne rozhranie už poskytuje vypnutie konštruktoruov cez direktívum.

Agregovanú štruktúru možno inicializovať veľmi podobnou syntaxou ako v jazyku C (designated inicializácia <sup>[5](#page-25-1)</sup>). Výhodou je prehľadnejší kód, ktorý je takmer zhodný s ekvivalentom v jazyku C.

Zdrojový kód 3.6: Agregovaná inicializácia štruktúry

```
vk::ApplicationInfo appInfo = {
  .pApplicationName = "vulkan application",
  .apiVersion = VK_API_VERSION_1_3
};
vk::InstanceCreateInfo info = {
  .pApplicationInfo = &appInfo,
  .enabledLayerCount = (uint32_t)instanceLayers.size(),
  .ppEnabledLayerNames = instanceLayers.data(),
  .enabledExtensionCount = (uint32_t)extensions.size(),
  .ppEnabledExtensionNames = extensions.data()
};
```
#### <span id="page-25-3"></span>**Štruktúra StructExtends**

Množina týchto štruktúr je vygenerovaná v hlavnom súbore *vulkan.hpp*, rovnako ako súčasné rozhranie pre jazyk C++.

Jedná sa o inštanciáciu template štruktúry, preto zavedieme direktívum *VULKAN\_HPP\_EXPERIMENTAL\_NO\_STRUCT\_CHAIN*.

#### <span id="page-25-2"></span>**Triedy**

Deklarácie tried sú narozdiel od súčasného rozhrania pre jazyk C++ vygenerované v súbore *vulkan\_handles\_forward.hpp*. Ak programátorovi stačí v niektorom z projektových súborov len deklarácia Vulkan objektov, nemusí ich manuálne písať, ale zahrnie tento súbor. Deklarácie sú nevyhnutné v rámci rozhrania, pretože v triede sa môže vyskytnúť iná trieda definovaná neskôr.

Definície tried sú vygenerované v súbore *vulkan\_handles.hpp*. Každá trieda obaľuje Vulkan objekt rozhrania pre jazyk C v premennej (v generátore označovanú ako *handle*) a tým pádom daný objekt sama reprezentuje. Je dôležite, aby trieda obsahovala len *handle* premennú, inak by binárne usporiadanie nesedelo s odpovedajúcim objektom v rozhraní pre jazyk C, čo by malo za následok chybu počas behu programu. Triedy navyše obsahujú pevné časti kódu, ako sú konštuktory a operátory. Tiež obsahujú vygenerované funkcie (prípadne vygenerované konštruktory) pod direktívom

*VULKAN\_HPP\_EXPERIMENTAL\_NO\_VK\_FUNCS*.

Každá trieda navyše vykonáva template inštanciu štruktúr *CppType* a *isVulkanHandle-Type*, čo je ďalší kandidát na preskúmanie, preto pridáme pre tento kod direktívum *VULKAN\_HPP\_EXPERIMENTAL\_NO\_TEMPLATES*.

<span id="page-25-0"></span><sup>4</sup> https://en.cppreference.[com/w/cpp/language/aggregate\\_initialization](https://en.cppreference.com/w/cpp/language/aggregate_initialization)

<span id="page-25-1"></span> $^{5}$ https://en.cppreference.[com/w/cpp/language/aggregate\\_initialization#Designated\\_initializers](https://en.cppreference.com/w/cpp/language/aggregate_initialization#Designated_initializers)

```
class ... {
public:
 using CType = ...;using NativeType = ...;
 << static members >>
 << constructors >>
 << operators >>
#ifndef VULKAN HPP EXPERIMENTAL NO CLASS COMPARE
  << compare operators >>
#endif // VULKAN HPP_EXPERIMENTAL_NO_CLASS_COMPARE
#ifndef VULKAN_HPP_EXPERIMENTAL_NO_INTEROP
  << constructors >>
#endif // VULKAN_HPP_EXPERIMENTAL_NO_INTEROP
#ifndef VULKAN_HPP_EXPERIMENTAL_NO_VK_FUNCS
  << member functions >>
#endif // VULKAN_HPP_EXPERIMENTAL_NO_INTEROP
protected:
 Vk... m_... = {} \{\}; // handle
};
#ifndef VULKAN_HPP_EXPERIMENTAL_NO_TEMPLATES
  << template instantiation>
#endif // VULKAN HPP EXPERIMENTAL NO TEMPLATES
```
Zdrojový kód 3.7: Pseudo-definícia triedy pre Vulkan objekt

```
Kód operátorov pre porovnanie je voliteľný pod direktívom
VULKAN_HPP_EXPERIMENTAL_NO_CLASS_COMPARE.
```
Voliteľná funkcionalita rozširujúca triedy o konštruktory kompatibilné s RAII variantou rozhrania je zavedená pod direktívom *VULKAN\_HPP\_EXPERIMENTAL\_INTEROP*. V opačnom prípade je automaticky definované direktívum *VULKAN\_HPP\_EXPERIMENTAL\_NO\_INTEROP*.

Kompletná množina objektov je na obrázku [3.1.](#page-26-0) Zobrazuje hierarchiu vlastníctva objektov. Nadradený objekt musí byť vytvorený skorej, ako podradený. V momente uvoľnenia objektu z pamäte (príslušné Vulkan príkazy s predponou vkDestroy a vkFree) musia byť už uvoľnené všetky podradené objekty.

<span id="page-26-0"></span>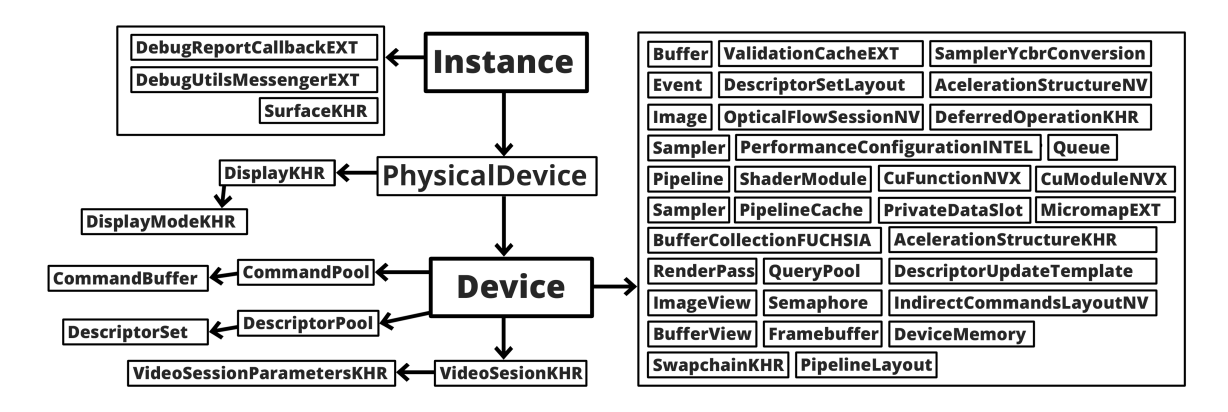

Obr. 3.1: Hierarchia objektov v novom rozhraní

#### <span id="page-27-1"></span>**Triedy kategórie SmartHandle**

Triedy kategórie SmartHandle sú vygenerované v súbore *vulkan\_handles.hpp*. Nazývajú sa tiež chytré triedy. Jedná sa o Vulkan objekty s podobnou sémantikou ako štandardný std::unique\_ptr<sup>[6](#page-27-0)</sup> spĺňajúce RAII princíp. Názov začína predponou Unique. Súčasné Vulkan rozhranie implementuje chytré triedy cez template inštanciáciu. Dajú sa vypnúť pomocou direktíva *VULKAN\_HPP\_NO\_SMART\_HANDLE*.

Zdrojový kód 3.8: Pseudo-definícia triedy UniqueHandle

```
template <typename Type, typename Dispatch>
class UniqueHandle : public UniqueHandleTraits<Type, Dispatch>::deleter
{
private:
 using Deleter = typename UniqueHandleTraits<Type, Dispatch>::deleter;
public:
 << constructors >>
 << destructor >>
 << operators >>
 << get() function >>
 << reset() function >>
 << release() function >>
 << destroy() function >>
 << swap() function >>
private:
 Type m_value;
};
```
Zdrojový kód 3.9: Pseudo-definícia triedy SmartHandle cez template

```
template <typename Dispatch>
class UniqueHandleTraits<..., Dispatch>
{
public:
 using deleter = ...;
};
using Unique... = UniqueHandle<..., VULKAN_HPP_DEFAULT_DISPATCHER_TYPE>;
```
Alternatívna možnosť je implementácia cez dedičnosť, ktorá síce zaberá viac riadkov kódu, ale môže byť rýchlejšie kontrolovateľná.

<span id="page-27-0"></span> $^6$ https://en.cppreference.[com/w/cpp/memory/unique\\_ptr](https://en.cppreference.com/w/cpp/memory/unique_ptr)

```
class Unique... : << public|private >> ... {
public:
  << constructors >>
  << destructor >>
  << operators >>
  << get() function >>
  << reset() function >>
  << release() function >>
  << destroy() function >>
  << swap() function >>
private:
  << members >>
};
```
Zdrojový kód 3.10: Pseudo-definícia triedy SmartHandle cez dedičnosť

#### <span id="page-28-0"></span>**Funkcie**

Funkcie Vulkan objektov sú vygenerované v súbore *vulkan\_funcs.hpp*. Poskytujú rozhranie medzi aplikáciou a Vulkan príkazmi. Pre jeden príkaz môže byť vygenerovaných viac variánt. Základná varianta funkcie ponecháva počet pôvodných parametrov. Enumerácie, štruktúry a objekty sú z rozhrania pre jazyk C++, funkcia vnútri pretypuje parametre na ekvivalent z rozhrania pre jazyk C.

Ostatné varianty je možné zakázať direktívom *VULKAN\_HPP\_DISABLE\_ENHANCED\_MODE*.

Návratová hodnota Vulkan príkazu v prípade dátového typu VkResult reprezentuje výsledok operácie. Ak je posledný parameter príkazu nekonštantný ukazovateľ, tak príkaz vráti hodnotu v tomto parametri. Táto kategória funkcií ma návratovú hodnotu podľa príkazu a výsledok operácie skontroluje interne volaním funkcie resultCheck, ktorá v prípade neúspechu vyvolá výnimku.

Nekonštantný parameter, ktorý je ukazovateľ a odkazuje na neho parameter vyjadrujúci počet prvkov, je výstupné pole. V tomto prípade sa návratový typ transformuje na std::vector<T> a funkcia sa interne stará o alokáciu štandardného vektora.

Ak je návratový typ funkcie std::vector<T>, je vygenerovaná varianta s parametrom pre štandardný alokátor. Ak by vznikol návratový typ std::vector<void>, je nahradený za std::vector<uint8\_t> a veľkosť je interpretovaná ako počet bytov.

Konštantný parameter, ktorý je ukazovateľ a odkazuje na neho parameter vyjadrujúci počet prvkov, je vstupné pole. Dvojica týchto parametrov (počet a dátový typ T) sa transformuje na ArrayProxy<T>. Ak by vznikol parameter ArrayProxy<void>, je nahradený za ArrayProxy<DataType> a typ DataType uvedený ako typename template funkcie.

Ukazovateľ na Vulkan štruktúru sa transformuje na referenciu. Parameter, ktorý nie je ukazovateľ a je podľa registra poznačený ako voliteľný, je zabalený do dátového typu Optional<T>. Zvyčajne sa jedná o alokátor (dátový typ AllocationCallbacks).

Ak funkcia vytvára pole objektov, je vygenerovaná varianta pre vrátenie jediného objektu. Táto funkcia má odstránený plurál v názve.

#### **Interné funkcie**

Množstvo funkcií má návratový typ pole – std::vector. Vnútorný kód je v tomto prípade rovnaký boilerplate, závisí len na návratovom type Vulkan príkazu, ktorý je buď VkResult alebo void. Preto bola zavedená možnosť nahradiť výskyty redundantného kódu za pomocné funkcie v internom mennom priestore. Vedľajšia výhoda je, že výsledný súbor má menšiu veľkosť. Táto funkcionalita je dostupná cez konfiguráciu.

Zdrojový kód 3.11: Pomocné funkcie v internom mennom priestore

```
namespace internal {
```

```
template<typename T, typename V, typename S, typename PFN, typename... Args>
 static inline std::vector<T> createArrayVoidPFN(const PFN pfn,
                                                  const char *const msg,
                                                  Args... args)
 {
   std::vector<T> data;
   S count;
   pfn(std::forward<Args>(args)..., &count, nullptr);
   data.resize( count );
   pfn(std::forward<Args>(args)..., &count, std::bit_cast<V*>(data.data()));
   if (count < data.size())
     data.resize( count );
   return data;
 }
 template<typename T, typename V, typename S, typename PFN, typename... Args>
 static inline typename ResultValueType<std::vector<T>>::type
   createArray(const PFN pfn,
   const char *const msg,
   Args... args)
 {
   std::vector<T> data;
   S count;
   VkResult result;
   do {
     result = pfn(std::forward<Args>(args)..., &count, nullptr);
     if (result == VK_SUCCESS && count) {
       data.resize( count );
       result = pfn(std::forward<Args>(args)..., &count,
                   std::bit_cast<V*>(data.data()));
     }
   } while (result == VK_INCOMPLETE);
   resultCheck(static_cast<Result>(result), msg);
   if (count < data.size())
      data.resize( count );
   return createResultValueType(static_cast<Result>(result), data);
 }
} // namespace internal
```
#### **Ostatné súbory**

Ostatné súbory nie sú priamo zahrnuté v rozhraní jazyka C++. Preto ich nepovažujeme za potrebnú súčasť.

#### **Súbor** *vulkan\_static\_assertions.hpp*

Momentálne pozostáva z tisícky makier *VULKAN\_HPP\_STATIC\_ASSERT* vykonávajúce kontrolu rozhrania pre jazyk C++ počas kompilácie. Predovšetkým sa jedná o kontrolu veľkostí dátových typov s ekvivalentom v rozhraní pre jazyk C.

#### **Súbor** *vulkan\_hash.hpp*

Poskytuje podporu pre štandardnú funkciu  $\texttt{std::hash}^7.$  $\texttt{std::hash}^7.$  $\texttt{std::hash}^7.$ 

#### **Súbor** *vulkan\_profiles.hpp*

Popis je dostupný na GitHub stránke skupiny Khronos <sup>[8](#page-30-2)</sup>.

#### **Súbor** *vulkan\_format\_traits.hpp*

Informácie o formátoch<sup>[9](#page-30-3)</sup>.

### <span id="page-30-0"></span>**3.2 RAII rozhranie**

V tejto práci je kladený dôraz na RAII variantu Vulkan rozhrania z niekoľkých dôvodov. Hlavné výhody sú nepriame linkovanie (viď sekcia [2.1\)](#page-11-5) a garantované uvoľnenie prostriedkov. Hla+vná nevýhoda je väčšie množstvo kódu v rozhraní. Triedy v RAII rozhraní obaľujú triedy z hlavného rozhrania pre jazyk C++. Pre uvoľnenie Vulkan objektu si musí objekt uložiť odkaz na rodičovský objekt najvyššej úrovne, ktorými sú objekty Instance a Device. To znamená dodatočné dátové položky v triede, tým pádom binárne usporiadanie objektu nie je zhodná s ekvivalentom v rozhraní pre jazyk C.

Kompletná množina objektov v RAII rozhraní je na obrázku [3.2.](#page-31-0) Zároveň sú zobrazené vzťahy vlastníctva a kategória Vulkan príkazu vytvárajúca podradený objekt. Tieto príkazy začínajú predponami.

- vkCreate
- vkAllocate
- vkGet

Vulkan knižnica a PFN ukazovatele sú inicializované počas behu programu v objekte Context, z ktorého sa vytvára objekt Instance. Trieda Context spravuje Vulkan knižnicu pomocou mechanizmov závislých na platforme a musí byť uvoľnená ako posledná.

<span id="page-30-1"></span><sup>7</sup> https://en.cppreference.[com/w/cpp/utility/hash](https://en.cppreference.com/w/cpp/utility/hash)

<span id="page-30-2"></span> ${}^{8}$ https://github.[com/KhronosGroup/Vulkan-Profiles/blob/main/OVERVIEW](https://github.com/KhronosGroup/Vulkan-Profiles/blob/main/OVERVIEW.md).md

<span id="page-30-3"></span> $^9$ https://github.[com/KhronosGroup/Vulkan-Guide/blob/main/chapters/formats](https://github.com/KhronosGroup/Vulkan-Guide/blob/main/chapters/formats.adoc).adoc

<span id="page-31-0"></span>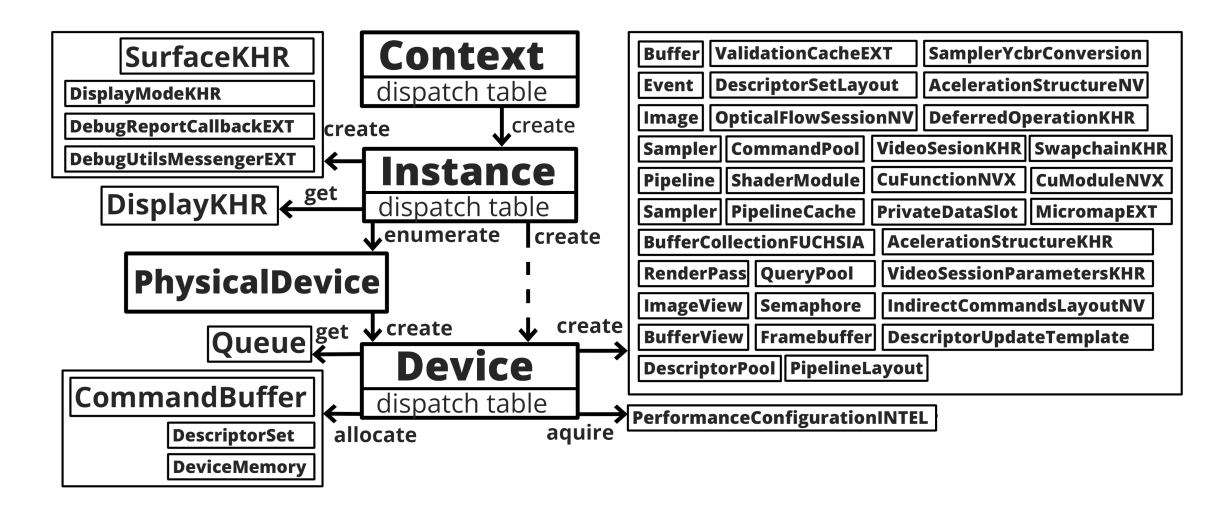

Obr. 3.2: Hierarchia objektov v novom RAII rozhraní

#### **Triedy**

Definície tried RAII rozhrania sú vygenerované v súbore *vulkan\_raii.hpp*. Deklarácie tried, podobne ako je to s triedami hlavného rozhrania, sú vygenerované v súbore *vulkan\_raii\_forward.hpp*. Je to hlavne z dôvodu rozšírenej funkcionality popísanej v sekcii [3.1,](#page-25-2) kedy je potrebná deklarácia RAII tried v hlavnom rozhraní.

Zdrojový kód 3.12: Pseudo-definícia triedy najvyššej úrovne v RAII rozhraní

```
class ... {
public:
 << static members >>
 << constructors >>
 << destructor >>
  << generated functions >>
#ifndef VULKAN HPP EXPERIMENTAL NO RAII CREATE CMDS
  << generated functions which create objects >>
#endif // VULKAN HPP EXPERIMENTAL NO RAII CREATE CMDS
#ifndef VULKAN_HPP_EXPERIMENTAL_NO_RAII_INDIRECT
  << generated functions from indirect category >>
#endif // VULKAN_HPP_EXPERIMENTAL_NO_RAII_INDIRECT
private:
   << data members >>
};
```
Podmnožina vygenerovaných funkcií vytvárajúce Vulkan objekt plnia rovnakú funkciu ako konštruktory Vulkan objektov, obzvlášť s experimentálnou rozšírenou funkcionalitou (pozri sekcia [3.1\)](#page-25-2). Preto je možné tieto funkcie voliteľne vypnúť pomocou direktíva *VULKAN\_HPP\_EXPERIMENTAL\_NO\_RAII\_CREATE\_CMDS* a znížiť tak množstvo redundantného kódu.

Zdrojový kód 3.13: Pseudo-definícia podtriedy v RAII rozhraní

```
class ... {
public:
 << static members >>
 << constructors >>
  << destructor >>
#ifndef VULKAN_HPP_EXPERIMENTAL_NO_RAII_INDIRECT_SUB
 << generated functions >>
#endif // VULKAN HPP_EXPERIMENTAL_NO_RAII_INDIRECT_SUB
private:
  << data members >>
};
```
Podmnožina Vulkan príkazov v súčasnom rozhraní pre jazyk C++ je priradená objektom nižšej úrovne. V novom rozhraní je možné vygenerovať tieto príkazy v triedach najvyššej úrovne (Instance a Device). Je to z dôvodu rozšírenej funkcionality, kedy objekty z nižšej úrovne sú z hlavného rozhrania pre jazyk C++ a nemajú prístup k daným príkazom (funkciám). Štýl volania príkazov cez objekt najvyššej úrovne je trochu viac zhodný s Vulkan rozhraním pre jazyk C. Táto funkcionalita sa dá zapnúť direktívom

*VULKAN\_HPP\_EXPERIMENTAL\_NO\_INDIRECT\_CMDS*.

```
#ifdef VULKAN HPP EXPERIMENTAL NO INDIRECT CMDS
# undef VULKAN_HPP_EXPERIMENTAL_NO_RAII_INDIRECT
# define VULKAN_HPP_EXPERIMENTAL_NO_RAII_INDIRECT_SUB
#else
# undef VULKAN HPP EXPERIMENTAL NO RAII INDIRECT SUB
# define VULKAN_HPP_EXPERIMENTAL_NO_RAII_INDIRECT
#endif
```
#### **Funkcie**

Definícia funkcií RAII rozhrania sú narozdiel od súčasného rozhrania vygenerované v súbore *vulkan\_raii\_funcs.hpp*. Platí rovnaký princíp ako pre funkcie hlavného rozhrania popísané v sekcii [3.1.](#page-28-0)

### <span id="page-32-0"></span>**3.3 Rozhranie vo forme modulov**

Preskúmať nový systém modulov $^{10}$  $^{10}$  $^{10}$  v štandarde 20 je najviac experimentálna časť práce. Kľúčové slovo import nahradzuje direktívum preprocesora #include. Moduly poskytujú enkapsuláciu, viditeľný je len kód s kľúčovým slovom export, čo komplikuje situáciu z niekoľkých dôvodov:

- rozhranie pre jazyk C nie je exportované riešenie: rozhranie musí byť explicitne zahrnuté v kóde cez #include
- všetky definície preprocesora sú viditeľné len vnútri modulu riešenie: direktíva sú presunuté do samostatného hlavičkového súboru
- rozhranie sa nedá prispôsobiť definíciou direktíva pred importovaním riešenie: direktíva musia byť definované v projekte globálne

<span id="page-32-1"></span><sup>10</sup>https://en.cppreference.[com/w/cpp/language/modules](https://en.cppreference.com/w/cpp/language/modules)

Zdrojový kód 3.14: Rozhranie v module

```
// This header is generated from the Khronos Vulkan XML API Registry.
module; // global module fragment, includes go here
#include "vulkan20_defines.hpp"
#include <vulkan/vulkan.h>
static assert (VK_HEADER_VERSION == 239, "Wrong VK_HEADER_VERSION!");
#if VULKAN_HPP_ENABLE_DYNAMIC_LOADER_TOOL == 1
// DynamicLoader related definitions...
#endif
// #include of 14 standard libraries
export module VULKAN_HPP_NAMESPACE; // primary module interface
// forward class declarations
#include "vulkan20_handles_forward.hpp"
#include "vulkan20 raii forward.hpp"
export namespace VULKAN_HPP_NAMESPACE {
 // class ArrayProxy
 // class ArrayWrapper
#ifndef VULKAN_HPP_EXPERIMENTAL_NO_FLAG_TRAITS
 // struct FlagTraits
#endif
 // class Flags
 // class Optional
#ifndef VULKAN HPP EXPERIMENTAL NO STRUCT CHAIN
 // struct StructExtends
#endif
 // contents of vulkan20_enums.hpp
#if !defined( VULKAN_HPP_NO_TO_STRING )
 // contents of vulkan20_to_string.hpp
#endif
 // class Error
 // struct ResultValue
 // struct forward declaration
 namespace internal {
   // helper functions
 }
 // contents of vulkan20_handles.hpp
 // contents of vulkan20_structs.hpp
 namespace VULKAN_HPP_NAMESPACE_RAII {
   namespace internal {
     // helper functions
   }
   // class Context
   // contents of vulkan20_raii.hpp ...
    // contents of vulkan20_raii_funcs.hpp ...
 }
}
```
#### **Limitácie**

Bohužiaľ kompilátory aj nástroje stále nie sú vyladené, dokonca nemajú plnú podporu, pre moduly. Súčasná verzia kompilátora clang na platforme Windows nie je schopná skompilovať štandardné knižnice. Preto ich musíme zahrnúť ako tradičný hlavičkový súbor v globálnej časti. Nadchádzajúci štandard C++23, ktorý ešte nie je dostupný, pridá štandardný modul std pre tento účel $^{11}$  $^{11}$  $^{11}$ .

Pri konvertovaní rozhrania do modulov narazíme na problémy s linkovaním.

error: declaration of 'getDispatchLoaderStatic' with internal linkage cannot be exported

Statické funkcie v moduloch nie su viditeľné, preto stačí odstrániť kľúčové slovo a chyba sa odstráni.

error: undefined symbol: vkResetQueryPoolEXT

Rovnakú chybu dostaneme pre mnoho ďalších funkcií, ktoré nie sú exportované Vulkan knižnicou. Jedná sa o funkcie mimo Vulkan jadra. Jediné riešenie je tieto funkcie odstrániť. Preto je zatiaľ podporované len RAII rozhranie z dôvodu jednoduchšej implementácie.

### <span id="page-34-0"></span>**3.4 Generátor rozhrania**

Rozsiahle rozhranie pre Vulkan, či už pre programovací jazyk C alebo C++, je neprestaviteľné napísať ručne. Generuje sa automaticky cez nástroj (v kontexte práce generátor) zo špecifikácie (Vulkan register popísaný v sekcii [2.3\)](#page-12-0).

Súčasný generátor Vulkan-Hpp (pozrie sekcia [2.2\)](#page-11-0) zo špecifikácie vygeneruje monolitické rozhranie. Vlastný generátor je rozšírený o variabilnú konfiguráciu. Tento koncept umožní experimentovať s vygenerovaným rozhraním, ale možno sa stane v budúcnosti významnejším pre užívateľov Vulkan rozhrania.

Činnosť generátora je znázornená na obrázku [3.3.](#page-34-1) Užívateľ poskytne vstupný súbor obsahujúci Vulkan špecifikáciu (register). Prípadne môže poskytnúť konfiguračný súbor s nastaveniami. Generátor následne vytvorí rozhranie pre jazyk C++ a uloží ho do súborov v zvolenej cieľovej zložke.

<span id="page-34-1"></span>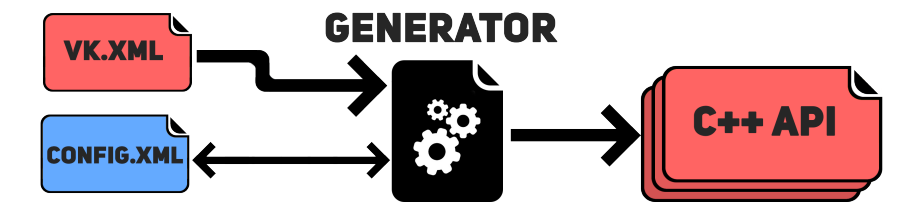

Obr. 3.3: Schéma generátora

<span id="page-34-2"></span><sup>11</sup>https://en.cppreference.[com/w/cpp/standard\\_library#Importing\\_modules](https://en.cppreference.com/w/cpp/standard_library#Importing_modules)

## <span id="page-35-0"></span>**Kapitola 4**

# **Užívateľské rozhranie**

<span id="page-35-1"></span>Nový generátor poskytuje možnosť prispôsobiť vygenerované Vulkan rozhranie. Preto bolo za týmto účelom vytvorené GUI – grafické užívateľské rozhranie, poskytujúce interaktívnu konfiguráciu. Približný návrh na obrázku [4.1](#page-35-1) ukazuje predovšetkým ovládacie prvky. Keďže nástroj je určený pre softvérových vývojárov, je kladený dôraz na praktickosť oproti vzhľadu.

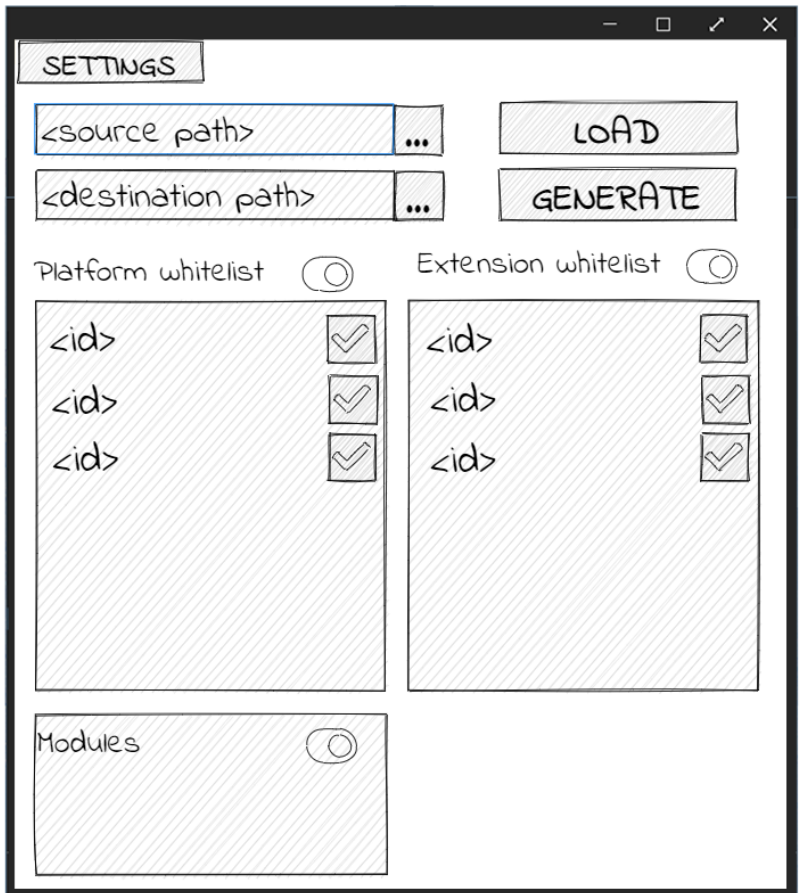

Obr. 4.1: Predbežný mockup aplikácie

Aplikácia po spustení zobrazí pohľad pre načítanie registra. Ak bol zadaný cez parameter príkazovej riadky, tak ho automaticky načíta a zobrazí hlavný pohľad.

Hlavná sekcia zobrazená v hornej časti na obrázku [4.2](#page-36-0) obsahuje prevažne ovládacie prvky pre vstup a výstup. Užívateľ môže:

- načítať iný register cez tlačidlo Unload reg
- spustiť generáciu cez tlačidlo Generate
- zobraziť informácie o aktuálnom registri
- zadať výstupný adresár do textového pola (platnosť cesty je kontrolovaná)
- zadať cestu pre konfiguračný súbor do textového pola
- importovať konfiguračný súbor cez tlačidlo Import config
- exportovať konfiguračný súbor cez tlačidlo Export config
- prepnúť režim aplikácie na jednoduchý (zobrazí menej možností)
- načítať predvolenú konfiguráciu

Druhá sekcia zobrazená v spodnej časti na obrázku [4.2](#page-36-0) obsahuje možnosti pre úpravu konfigurácie. Jedná sa o jednoduché bool nastavenia (checkbox). Najvýznamnejšie nastavenie je povolenie generácie modulov. Niektoré nastavenia majú rovnaký efekt ako definovanie direktív.

<span id="page-36-0"></span>

| Vulkan C++20 generator                                                                               |                                                 |                                           |                       |  |  |  |  |  |
|----------------------------------------------------------------------------------------------------|-------------------------------------------------|-------------------------------------------|-----------------------|--|--|--|--|--|
| Generate Output directory: C:\Users\razer\Desktop\VulkanTutorial-main\api\vulkan<br>Unload reg $[?]$ |                                                 |                                           |                       |  |  |  |  |  |
| Import config<br><b>Export config</b>                                                                |                                                 |                                           |                       |  |  |  |  |  |
| Settings simple Advanced                                                                             | Load VulkanHPP preset                           |                                           |                       |  |  |  |  |  |
| Configuration                                                                                        |                                                 |                                           |                       |  |  |  |  |  |
| ▼ General                                                                                            |                                                 |                                           |                       |  |  |  |  |  |
| Code generation                                                                                      | Vulkan namespace                                |                                           | Vulkan RAII namespace |  |  |  |  |  |
| C++ modules [?]                                                                                      | structures [?]                                  | handles $[?]$                             | $\vee$ commands [?]   |  |  |  |  |  |
| $exceptions$ [?]<br>✓                                                                                | $\blacktriangleright$ struct constructors $[?]$ | $\blacktriangleright$ smart handles $[?]$ |                       |  |  |  |  |  |
| $\blacktriangleright$ nodiscard [?]                                                                  | $\blacktriangleright$ setters [?]               | $\blacktriangleright$ commands [?]        |                       |  |  |  |  |  |
|                                                                                                    | $\blacktriangleright$ proxy setters $[?]$       | dispatch paramenter [?]                   |                       |  |  |  |  |  |
|                                                                                                    | $\blacktriangleright$ reflect [?]               | dlocator parameter [?]                    |                       |  |  |  |  |  |
| <b>Detailed selection</b>                                                                            |                                                 |                                           |                       |  |  |  |  |  |

Obr. 4.2: Užívateľské rozhranie generátora (snímok 1)

Tretia sekcia je zobrazená v na obrázku [4.3.](#page-37-1) Obsahuje detailnú konfiguráciu prvkov Vulkan rozhrania na jednotlivých úrovniach. Aj keď môže pôsobiť odstrašujúco, predsa len pozostáva zo stoviek check-boxov, stačí konfigurovať len úroveň príkazov. Vďaka hierarchii závislostí vybudovanej pri načítaní špecifikácie sa automaticky povolia vyžadované prvky pre daný príkaz. Po nabehnutí kurzorom na nápovedu sú zobrazené závislosti (pozri obrázok [4.4\)](#page-37-2).

<span id="page-37-1"></span>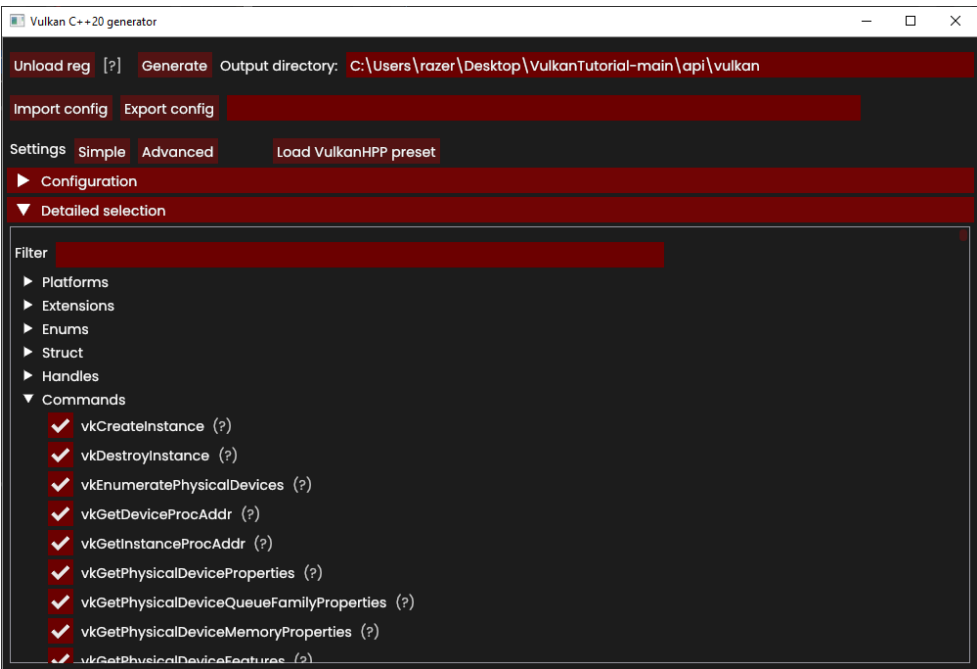

Obr. 4.3: Užívateľské rozhranie generátora (snímok 2)

<span id="page-37-2"></span>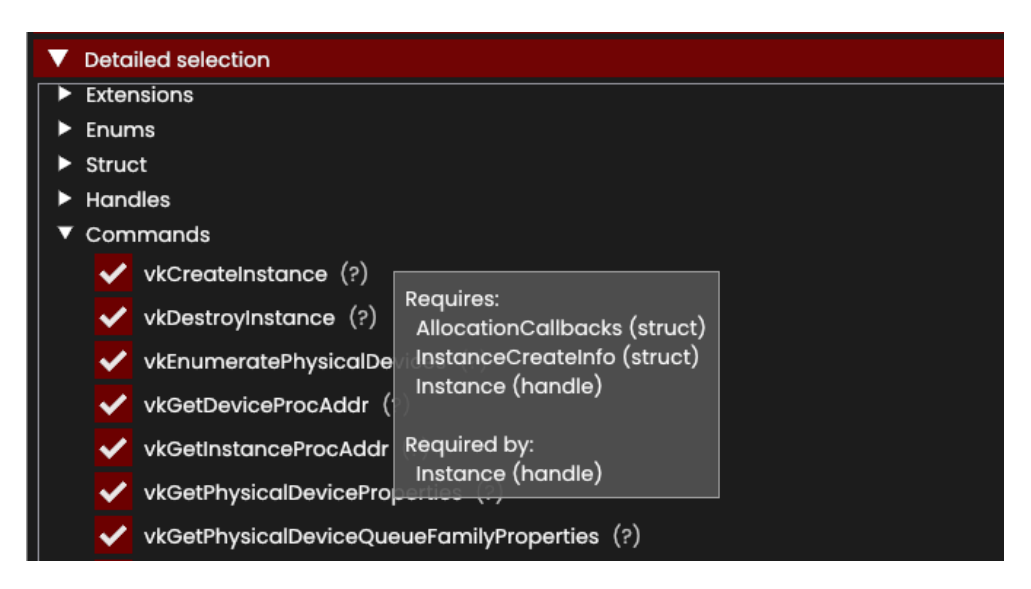

Obr. 4.4: Užívateľské rozhranie generátora (snímok 3)

## <span id="page-37-0"></span>**4.1 Knižnica Dear ImGui**

Zvolená knižnica Dear ImGui<sup>[1](#page-37-3)</sup> je jednoduchá a nízko-úrovňová. Poskytuje len jednoduché prvky, napríklad ImGui::Button, ImGui::Text a ImGui::CollapsingHeader.

Výsledný generátor má tým pádom malú veľkosť (momentálne cca 3 MB) oproti robustnejším alternatívam. Bolo uvažované zvoliť  $\text{Qt6}^2,$  $\text{Qt6}^2,$  $\text{Qt6}^2,$  ale knižnice zaberajú desiatky MB.

<span id="page-37-3"></span><sup>1</sup> https://github.[com/ocornut/imgui](https://github.com/ocornut/imgui)

<span id="page-37-4"></span> $^{2}$ https://www.qt.[io/product/qt6](https://www.qt.io/product/qt6)

## <span id="page-38-0"></span>**Kapitola 5**

## **Implementácia**

V tejto práci bol implementovaný spustiteľný program pre generáciu rozhrania – generátor.

Projekt využíva nástroj **CMake** a bol implementovaný v jazyku C++. Knižnice tretích strán sú pribalené v projekte. Pre užívateľské rozhranie je vyžadovaná inštalácia **Vulkan SDK**.

Celá funkcionalita je z pohľadu užívateľa rozdelená do niekoľkých operácií (use-case):

- 1. Načítanie a spracovanie vstupu (súbor na lokálnom disku)
- 2. Generácia rozhrania (výstup)
- 3. Načítanie konfigurácie
- 4. Zápis konfigurácie
- 5. Úprava konfigurácie

Schéma generátora z pohľadu komponentov je na obrázku [5.1.](#page-38-1)

Jadro generátora je konzolová aplikácia. Nad jadrom je implementované užívateľské rozhranie umožňujúce pokročilú úpravu konfigurácie. Projekt je možné skompilovať len v režime konzolovej aplikácie – v takom prípade nie su potrebné externé závislosti.

<span id="page-38-1"></span>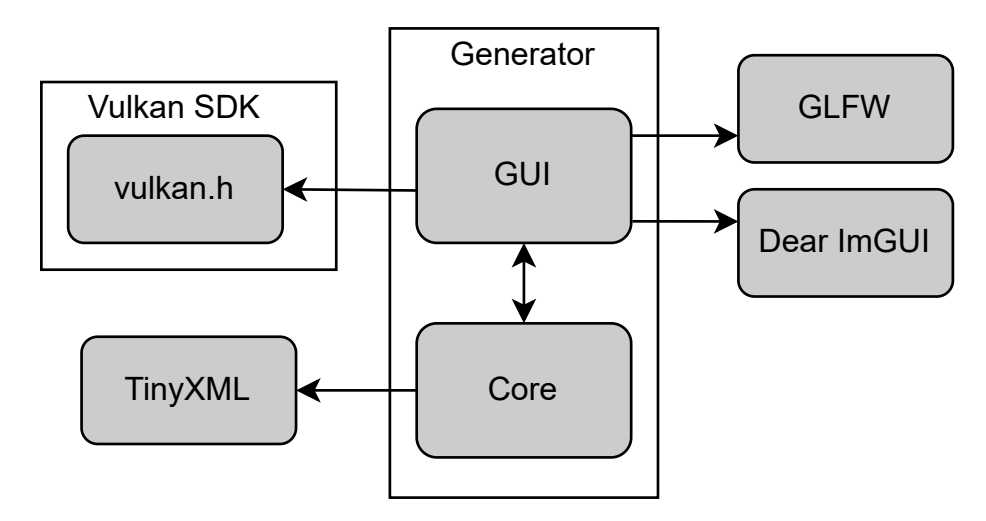

Obr. 5.1: Aplikácia

Celá implementácia generátora presahuje 13000 riadkov kódu (oficiálny generátor má momentálne podobný rozsah). Vysvetlené budú dôležité koncepty.

## <span id="page-39-0"></span>**5.1 Objektový prístup a dátové štruktúry**

Jazyk C++ je objektovo orientovaný, preto prirodzene rozdelíme projekt do tried a štruktúr.

#### **Trieda Container**

Poskytuje abstrakciu kolekcie pre typy. Umožní vložiť a vyhľadať prvok, mazanie nie je potrebné. Pre existujúci prvok tiež umožní vytvoriť *alias* pre vyhľadávanie. Poradie prvkov je rovnaké ako vkladanie. Pre kolekciu sa dá vytvoriť zoradená kolekcia, čo bude v niektorých prípadoch nevyhnutné. Prvky sú uložené v poli. Vyhľadávanie využíva internú mapu inicializovanú cez funkciu prepare, po zavolaní sa kolekcia stane korektnou. Potom už nesmieme vkladať alebo mazať prvky, lebo by sa interná mapa stala neplatnou alebo zneplatnili ukazovatele. Kolekcie v generátore inicializujeme počas načítania registra a neskôr z nich už len čítame.

#### **Štruktúra BaseType**

V registri sa vyskytuje niekoľko typov, ktoré dedia zo štruktúry BaseType.

```
enum class Type {
  Unknown,
  Enum,
  Struct,
  Union,
  Handle,
  Command
};
```
Každý typ má názov, ktorý by mal byť implicitne unikátny v mennom priestore (zvyčajne nekontrolujeme). Typ sa dá priradiť do Vulkan rozšírenia. Medzi typmi existuje hierarchia závislostí, ktorá sa počas načítania registra vytvorí. Daný prvok je možné individuálne povoliť alebo zakázať, pričom sa rekurzívne automaticky povolia všetky závislosti.

#### **Štruktúra PlatformData**

Dedí z BaseType. Obsahuje údaje týkajúce sa Vulkan platformy: reťazec predstavujúci direktívum, ktorý sa využíva počas generovania. Vulkan rozšírenie môže byť priradené pod konkrétnu platformu.

#### **Štruktúra EnumValue**

Dedí z BaseType. Prestavuje hodnotu Vulkan enumerácie. Jednotlivé hodnoty môžu byť tiež priradené pod Vulkan platformu.

#### **Štruktúra EnumData**

Dedí z BaseType. Obsahuje údaje týkajúce sa typu Vulkan enumerácia.

#### **Štruktúra ExtensionData**

Dedí z BaseType. Obsahuje údaje týkajúce sa Vulkan rozšírenia.

#### **Štruktúra StructData**

Dedí z BaseType. Obsahuje údaje týkajúce sa typu Vulkan štruktúra.

#### **Štruktúra CommandData**

Dedí z BaseType. Obsahuje údaje týkajúce sa typu Vulkan príkaz (funkcia).

- Návratový typ
- Parametre
- Vulkan návratové kódy v prípade úspechu

#### **Štruktúra ClassCommandData**

Predstavuje Vulkan príkaz v priradený ku konkrétnemu objektu. Podľa názvu objektu je odvodený názov príkazu.

#### **Štruktúra HandleData**

Dedí z BaseType. Obsahuje údaje týkajúce sa typu Vulkan objekt.

- Priamy rodičovský objekt (nie je povinný)
- Rodičovský objekt najvyššej úrovne
- Premenné
- Príkazy
- Príkazy, ktoré vytvoria daný objekt (konštruktor)
- Príkaz, ktorý uvoľní daný objekt (deštruktor)

#### **Trieda XMLVariableParser**

Pre spracovanie uzlov v registri vyjadrujúcich premenné používame triedu

XMLVariableParser, ktorá dedí z triedy XMLVisitor v knižnici *tinyxml2*. Implementácia používa návrhový vzor *Visitor* [\[14\]](#page-59-8). Samotná logika je riadená konečným automatom na obrázku [5.2.](#page-41-0) Obsah uzlu v registri, pričom nie všetky prvky sú povinné.

```
.*<type>.+</type>.*<name>.+</name>(\[(\d+)|(<enum>.+</enum>)\])?
```
Prvá časť reprezentuje dátový typ. Nasleduje názov (identifikátor) a prípadne konštantná dĺžka pola. Uzol môže obsahovať atribút len, ktorý odkazuje na inú premennú a atribút *optional* označujúci nepovinný parameter z pohľadu Vulkan rozhrania. Činnosť spracovania uzlu je znázornená konečným automatom na obrázku [5.2.](#page-41-0)

<span id="page-41-0"></span>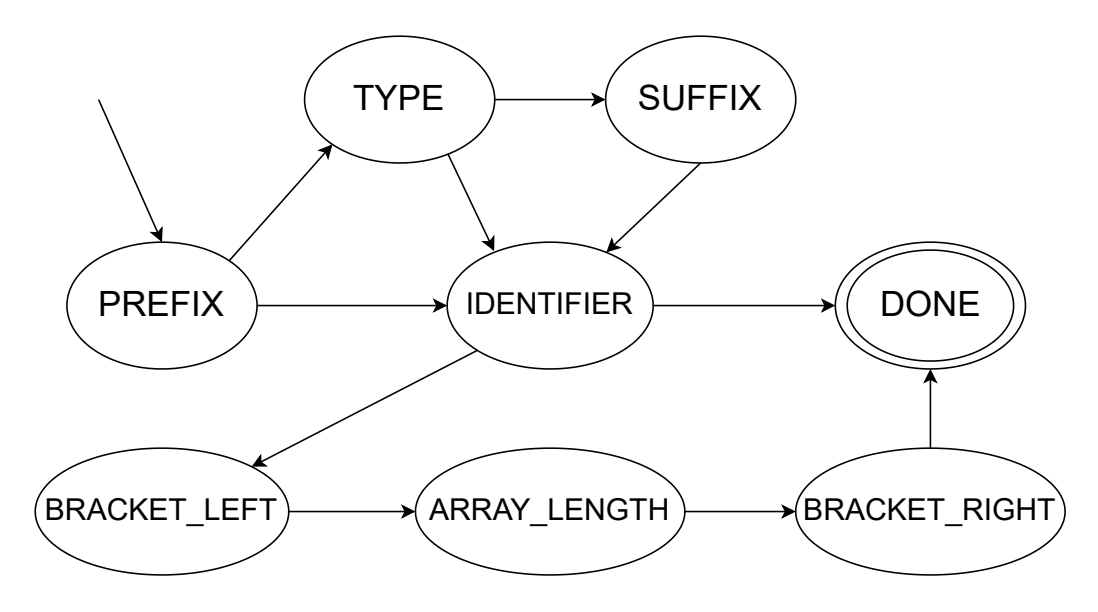

Obr. 5.2: Konečný automat pre triedu XMLVariableParser

#### **Trieda DependencySorter**

Generický algoritmus pre zoradenie kolekcie typov. Je potrebný pre Vulkan štruktúry a triedy. Ak použijeme implicitné poradie podľa registra, narazíme počas kompilácie rozhrania na problém z dôvodu nesprávneho poradia. Niektoré prípady totiž vyžadujú definíciu typu. Implementovaný algoritmus [1](#page-41-1) pracuje s abecedne zoradeným polom a presúva len nevyhnutné položky. Výsledné prvky sú zoradené čo najviac v abecednom poradí.

```
Algoritmus 1 Zoradenie závislostí
```

```
Vytvor pole P a naplň ho položkami
Pre každý položku v poli P:
  Nájdi závislosti
Dokým nie sú všetky prvky zoradené:
  Postupne prechádzaj pole P:
    Ak položka má splnené závislosti:
      Vlož položku do zoradeného pola
  Ak pole P nie je prázdne a nevložili sme žiadnu položku:
    Skonči chybou
```
#### **Trieda Register**

Tvorí prvú vrstvu. Je zodpovedná za načítanie vstupného registra.

#### **Trieda Generator**

Tvorí druhú vrstvu. Je zodpovedná za generovanie výstupu a správu konfigurácie, pričom využíva Register z prvej vrstvy.

### <span id="page-42-0"></span>**5.2 Spracovanie argumentov príkazovej riadky**

Hlavná funkcia programu začína spracovaním argumentov. Argumenty určujú vstupy a výstupy generátora.

- –help: vypíše nápovedu
- -r|–reg: cesta registrového súboru
- -c|–config: cesta konfiguračného súboru
- -d|–dest: cesta výstupnej zložky
- –nogui: zakáže režim užívateľského rozhrania

Uvedené argumenty nie su povinné ak je spustené užívateľské rozhranie, pretože je možné vstup a výstup nastaviť počas behu.

### <span id="page-42-1"></span>**5.3 Načítanie Vulkan registra**

Vulkan register (pozri sekcia [2.3\)](#page-12-0) je načítaný ako súbor vo formáte XML pomocou knižnice *tinyxml2*.

#### **Knižnica tinyxml2**

S knižnicou tinyxml2 sa pracuje v štýle jazyka C, napriek tomu, že je kompatibilná s jazykom C++. Preto boli implementované pomocné funkcie a triedy rozširujúce rozhranie o štýl jazyka C++. Funkcie getRequiredAttrib a getAttrib vrátia atribút uzlu ako typ std::string\_view. Trieda NodeContainer poskytuje štandardný iterátor a trieda ValueFilter filtruje uzly v kolekcii obdobným spôsobom ako štandardná knižnica std::ranges<sup>[1](#page-42-2)</sup>. Použitie v generátore je následovné:

```
for (XMLElement *e : Elements(node) | ValueFilter("enum")) {
  ...
}
```
Trieda XMLDocument predstavuje XML súbor, ktorý sa načíta cez funkciu LoadFile. Následne spracujeme koreňové uzly (pozri sekcia [2.3\)](#page-12-0) v správnom poradí.

#### **Uzol platforms**

Množinu uzlov typu platform načítame do kolekcie platforms. Jedná sa o mapovanie názvu plafromy na reťazec predstavujúci direktívum.

#### **Uzol tags**

Množinu uzlov typu tags načítame do neusporiadanej množiny tags, s ktorou pracujú pomocné funkcie pre úpravu reťazcov.

<span id="page-42-2"></span><sup>1</sup> https://en.cppreference.[com/w/cpp/ranges](https://en.cppreference.com/w/cpp/ranges)

#### **Uzol types**

Množinu uzlov spracujeme podľa atribútu určujúci kategóriu. Kategória *'enum'* je spracovaná do prvku *EnumData*. Ak uzol obsahuje atribút alias, tak sa pridá k prvku na ktorý je viazaný.

Kategória *'bitmask'* je tiež spracovaná do prvku *EnumData*. Názov sa prípadne upraví, aby obsahoval príponu FlagBits. Rovnaká upráva sa vykoná aj pre atribút alias.

Kategória *'handle'* je spracovaná do prvku *HandleData*.

Kategória *'struct'* a *'union'* je spracovaná do prvku *StructData*.

Z kategórie *'define'* potrebujeme načítať jedine hodnotu pre VK\_HEADER\_VERSION, zvyšok sa týka rozhrania pre jazyk C.

#### **Uzol enums**

Každý uzol obsahuje hodnoty pre už deklarovanú enumeráciu. Hodnoty sa spracujú a priradia danej enumerácii.

#### **Uzol Commands**

Každý uzol predstavuje Vulkan príkaz pozostávajúci z hlavičky (prototyp) a parametrov. Uzly sú spracované do prvkov *CommandData*.

#### **Uzol Feature**

Uzol popisuje, ktoré prvky patria do určitej revízie. Podobne ako uzol *'enums'* obsahuje dodatočné hodnoty pre enumerácie.

#### **Uzol Extensions**

Každý uzol predstavuje Vulkan rozšírenie a množinu prvkov, ktoré patria do daného rozšírenia. Uzly sú spracované do prvkov *ExtensionData*.

### <span id="page-43-0"></span>**5.4 Vrstva register**

Po načítaní Vulkan špecifikácie je stav pevný a nesmie sa meniť.

#### **Funkcie pre úpravu reťazcov**

Je definovaná sada funkcií pre prevod názov vo Vulkan špecifikácií.

- –help: vypíše nápovedu
- -r|–reg: cesta registrového súboru
- -c|–config: cesta konfiguračného súboru
- -d|–dest: cesta výstupnej zložky
- –nogui: zakáže režim užívateľského rozhrania

### <span id="page-44-0"></span>**5.5 Vrstva generátor**

Počas generácie sa mení vnútorný stav.

#### **Konfigurácia**

Samotná konfigurácia je uložená v štruktúre Config. Každá položka je obalená štruktúrou ConfigWrapper, ktorá zaistí logiku import a export operácií.

Konfigurácia obsahuje prevažne množinu nastavení typu bool. Zvyšné nastavenia sa týkajú určitých direktív z Vulkan rozhrania. Informácia o samostatnom direktíve je uložená v štruktúre Macro.

Konfigurácia sa dá exportovať a importovať do XML súboru cez funkcie loadConfigFile a saveConfigFile. Import a export je implementovaný pomocou reflexie, Čo má za následok jednoduché pridávanie ďalších nastavení. Súčasťou XML súboru môže byť uzol whitelist určujúci množinu povolených prvkov Vulkan rozhrania na úrovniach (uzly):

- funkcia strStripPrefix: odstráni predponu
- funkcia strStripSuffix: odstráni príponu
- funkcie camelToSnake a snakeToCamel: prevedie štýl
- funkcie enumConvertCamel a snakeToCamel: prevedie hodnotu enumerácie

Inštanciu konfigurácie spravuje trieda generator.

#### **Funkcia format**

Funkcia format poskytuje špeciálne formátovanie reťazca pre potreby generátora. Je inšpirovaná štandardnou knižnicou  $\texttt{std::format}^{-2}$  $\texttt{std::format}^{-2}$  $\texttt{std::format}^{-2}$  zo štandardu  $\text{C++20}.$  Výhoda vlastnej implementácie je spätná kompatibilita so starším štandardom. Navyše poskytuje náhradu vybraných kľúčových slov za direktíva.

Zdrojový kód 5.1: Deklarácia funkcie format

```
template <class... Args>
std::string Generator::format(const std::string &format, const Args&&... args)
  const;
```
#### **Funkcie pre generáciu kódu**

Generátor intenzívne využíva lambda funkcie<sup>[3](#page-44-2)</sup> volané cez funkciu genOptional. Týmto spôsobom je automaticky zabezpečené obalenie príslušným direktívom. Vypnuté časti kódu jednoducho nezavolajú lambda funkciu.

Zdrojový kód 5.2: Deklarácia funkcie genOptional

```
std::string genOptional(const BaseType &type,
                        std::function<void(std::string &)> function) const;
```
<span id="page-44-1"></span> $^{2}$ https://en.cppreference.[com/w/cpp/utility/format/format](https://en.cppreference.com/w/cpp/utility/format/format)

<span id="page-44-2"></span> $^3$ https://en.cppreference.[com/w/cpp/language/lambda](https://en.cppreference.com/w/cpp/language/lambda)

## <span id="page-45-0"></span>**Kapitola 6**

# **Výsledky, meranie a zhodnotenie**

### <span id="page-45-1"></span>**6.1 Skript**

V tejto práci je metrika doba kompilácie, čím nižšie tým lepšie. Keďže testujeme mnoho konfigurácií budeme potrebovať automatizovaný skript. Skript je napísaný v jazyku Python. Potrebné nástroje:

• Python  $3.10.2 +$  $3.10.2 +$  $3.10.2 +$ <sup>1</sup>

- CMake  $3.26.3+$  $3.26.3+$  $3.26.3+$   $^2$
- Ninja  $1.11.1 +$ <sup>[3](#page-45-4)</sup>
- vcperf  $2.2.22080401 +$  $2.2.22080401 +$  $2.2.22080401 +$ <sup>4</sup>
- VulkanSDK  $1.3.239.0+$ <sup>[5](#page-45-6)</sup>

Testované kompilátory:

- Clang 16.0.1
- MSVC 19.35.32215

#### **Adresárová štruktúra**

V koreňovej zložke sa nachádza skript run.py a zložka src obsahujúca projekty pre kompiláciu. Každý projekt môže navyše obsahovať konfiguračné súbory. Nové rozhranie je generované buď v globálnej ceste *\${VulkanSDK}/Include/gen-vulkan20* alebo lokálne v projektovej zložke podľa potreby.

#### **Konfigurácia prostredia**

Skript po spustení s prepínačom **–configure** vytvorí pre každý projekt zložku pripravenú na kompiláciu.

<span id="page-45-2"></span><sup>1</sup> https://www.python.[org/downloads/](https://www.python.org/downloads/)

<span id="page-45-3"></span><sup>2</sup> [https://cmake](https://cmake.org/download/).org/download/

<span id="page-45-4"></span> $^3$ [https://ninja-build](https://ninja-build.org/).org/

<span id="page-45-5"></span><sup>4</sup> https://github.[com/microsoft/vcperf](https://github.com/microsoft/vcperf)

<span id="page-45-6"></span><sup>5</sup> [https://vulkan](https://vulkan.lunarg.com/sdk/home).lunarg.com/sdk/home

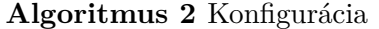

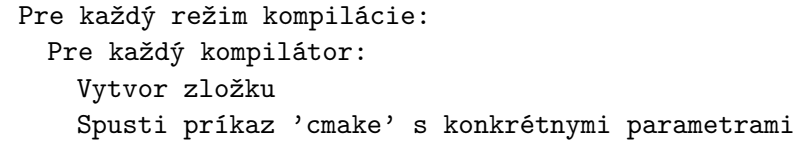

#### <span id="page-46-0"></span>**Kompilácia a zber údajov**

Kompilácia sa spustí univerzálnym príkazom *cmake –build* ako podproces v jazyku Python. Zmeraním času trvania podprocesu získame celkovú dobu kompilácie, avšak aj s celou réžiou. Výsledok je potom skreslený a je ťažké s ním pracovať.

Preto potrebujeme presnejšiu metódu. Našťastie niektoré moderné kompilátory

sú schopné exportovať súbor s podrobnou štatistikou. Obsahuje čas spracovania hlavičkových súborov, presne to čo potrebujeme. Z tohoto dôvodu boli zvolené spomenuté kompilátory, nakoľko u ostatných nie sme schopný zmysluplne získať štatistiky.

Kompilátor clang podporuje prepínač *-ftime-trace*, ktorý vytvorí vo výslednej zložke súbor formátu json (pre každú prekladovú jednotku).

Kompilátor msvc podporuje podobnú funkcionalitu cez externý nástroj *vcperf*. Tento nástroj funguje len v administrátorskom režime a zbiera štatistiky v celom systéme. Pred spustením kompilácie je nutné začať zber. Po skončení kompilácie ukončiť zber, čo následne vytvorí súbor formátu json. Ak sa z dôvodu chyby alebo vnúteného ukončenia skriptu neukončí zber tak sa automaticky znovu nespustí. Preto na začiatku skriptu prebieha reset.

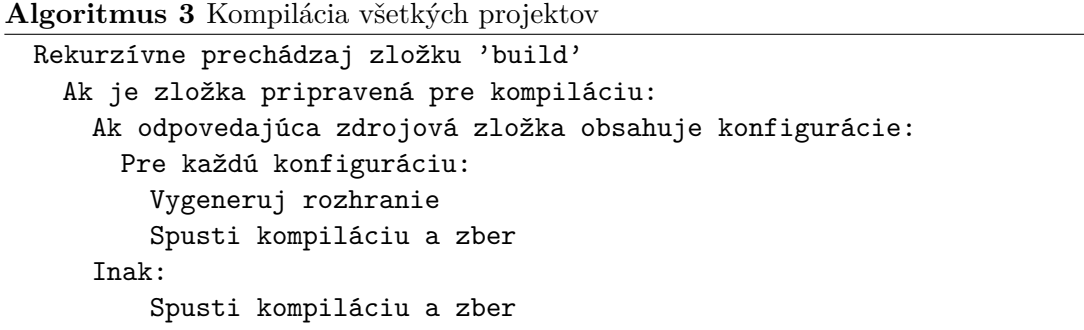

**Algoritmus 4** Kompilácia projektu a zber

```
Vykonaj N krát:
 Vyčisti cieľovú zložku
 Ak je kompilátor 'MSVC':
   Spusti nástroj 'vcperf'
 Spusti príkaz 'cmake –build .'
 Ak je kompilátor 'MSVC':
   Ukonči nástroj 'vcperf'
 Ulož získané hodnoty
Zo získaných hodnôt vypočítaj agregované údaje
```
Každá kompilácia projektu je vykonaná N krát a zo získaných časov sa vypočíta medián. Predvolená hodnota je 25 meraní, no je možné ju zmeniť prepínačom **–samples N**. Získané údaje sa uložia v koreňovej zložke do súborov **results.json** a **results.csv**.

#### **Spracovanie údajov**

Predpokladá sa, že každá zdrojová zložka musí obsahovať zdrojový súbor main.cpp. Tým pádom kompilátor clang po dokončení kompilácie vygeneruje v zložke súbor main.cpp.json. Tento súbor obsahuje predovšetkým dobu kompilácie pre hlavičkové súbory. Skript prečíta informácie zo súboru a uloží relevantné údaje podľa filtra popísanom v algoritme [5.](#page-47-1) Súborov s dobou kompilácie nižšou ako 50ms je veľký počet, čo by bolo neprehľadné v tabuľke. Preto ich filtrujeme a zaujímajú nás tzv. horúce miesta (súbory s najvyššou dobou kompilácie).

<span id="page-47-1"></span>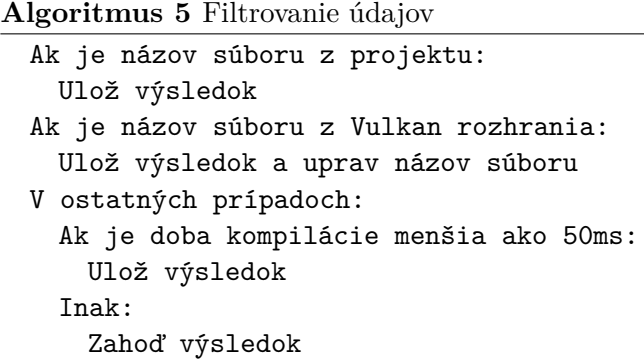

Skript vyrobí z dostupných údajov tabuľku vo forme csv súboru. Každá konfigurácia má v prvom stĺpci označenom 'n' počet vzorkov (celkový počet vykonaných kompilácií). Druhý stĺpec označený 'name' predstavuje jednoznačný názov konfigurácie vo formáte <režim optimalizácie>-<názov kompilátora>-<názov projektu>, kde režim optimalizácie: je skratka D pre *debug* a skratka R pre *release*. Ak projekt používa viac ako jeden konfiguračný súbor, tak je uvedený v názve. Tretí stĺpec označený 'total' predstavuje celkovú dobu kompilácie v sekundách. Ostatné stĺpce predstavujú jednotivé súbory alebo fázy kompilátora získane z json súboru.

### <span id="page-47-0"></span>**6.2 Merané konfigurácie**

#### **Prázdny projekt**

Odmeriame dobu kompilácie úplne prázdneho projektu za účelom zistenia réžie celého procesu kompilácie.

Zdrojový kód 6.1: Prázdny program

// main.cpp **int** main() {}

Zdrojové zložky:

• empty

Vytvorené konfigurácie:

- D-clang-empty
- D-msvc-empty

#### **Oficiálne rozhranie**

Odmeriame dobu kompilácie oficiálneho rozhrania ako referenčný bod. Zdrojový súbor zahŕňa oficiálne rozhranie vrátane RAII.

Zdrojový kód 6.2: Referenčný program

```
// api.hpp
#pragma once
// optional vulkan API directives go here
#include <vulkan/vulkan_raii.hpp>
// main.cpp
#include "api.hpp"
int main() {}
```
Výsledky nového rozhrania porovnáme oproti referencii. Zdrojové zložky:

- **reference**
- **reference-no-constructors**
- **reference-no-enhanced**
- **reference-no-setters**

#### **Nové rozhranie**

Projekt zahŕňa nové rozhranie namiesto oficiálneho rozhrania, generované v zložke genvulkan20.

Zdrojový kód 6.3: Program s novým Vulkan rozhraním

```
// api.hpp
#pragma once
// optional vulkan API directives go here
#include <gen-vulkan20/vulkan20 raii.hpp>
```

```
// main.cpp
#include "api.hpp"
int main() {}
```
Zdrojové zložky:

- **default**: Obsahuje konfigurácie:
	- **– default.xml**: predvolená základná konfigurácia
	- **– internal-funcs.xml**: varianta s internými funkciami v rozhraní
	- **– minimal.xml**: varianta s minimálnou funkcionalitou pre projekt
	- **– no-allocator.xml**: varianta bez parametra pre alokátor
	- **– no-dispatch.xml**: varianta bez parametra pre dispatch

• **experimental**: v projekte je definovaná sada direktív pre odstránenie nepotrebnej funkcionality (hlavne sa jedná o časti kódu s podozrením na vysoký vplyv na dobu kompilácie).

Celý zoznam direktív bude uvedený v sekcii [6.4.](#page-53-1)

- **hex**: alternatívna implementácia prevodu na reťazec (spomenuté v sekcii [3.1\)](#page-22-1). Projekt definuje direktívum *VULKAN\_HPP\_EXPERIMENTAL\_HEX*
- **interop**: rozšírená funkcionalita medzi rozhraniami. Projekt definuje direktívum *VULKAN\_HPP\_EXPERIMENTAL\_INTEROP*
- **local**: rovnaká konfigurácia ako default, ale súbory sú v lokálnej zložke
- **no-compare**: vypnuté operátory pre porovnávanie. Projekt definuje direktíva:
	- **–** *VULKAN\_HPP\_EXPERIMENTAL\_NO\_STRUCT\_COMPARE*
	- **–** *VULKAN\_HPP\_EXPERIMENTAL\_NO\_CLASS\_COMPARE*
- **no-funcs**: vypnuté Vulkan funkcie v hlavnom rozhraní (vrátane chytrých objektov). Projekt definuje direktíva:
	- **–** *VK\_NO\_PROTOTYPES*
	- **–** *VULKAN\_HPP\_NO\_SMART\_HANDLE*
	- **–** *VULKAN\_HPP\_EXPERIMENTAL\_NO\_VK\_FUNCS*
- **no-chain**: vypnutá funkcionalita StructureChain. Projekt definuje direktívum *VULKAN\_HPP\_EXPERIMENTAL\_NO\_STRUCT\_CHAIN*.
- **no-templates** čiastočne vypnutá funkcionalita spojená s inštanciovaním template. Projekt definuje direktívum *VULKAN\_HPP\_EXPERIMENTAL\_NO\_TEMPLATES*.
- **no-traits**: vypnutá funkcionalita FlagTraits. Projekt definuje direktívum *VULKAN\_HPP\_EXPERIMENTAL\_NO\_FLAG\_TRAITS*.

#### **Aplikácia**

Účelom je testovať dobu kompilácie v zložitejšom projekte. Je odmeraná doba kompilácie celej aplikácie, ktorá je popísaná v sekcii [6.4.](#page-52-0) Navyše je meraná implementácia aplikácie v C++20 moduloch.

Zdrojové zložky:

- **example**: ukážková aplikácia
- **modules**: ukážková aplikácia s Vulkan rozhraním ako modul
- **modules-full**: ukážková aplikácia so samotným kódom aj rozhraním v moduloch

Testované konfigurácie:

- **full.xml**: východzia konfigurácia rozhrania
- **experimental.xml**: nové rozhranie s experimentálnymi zmenami
- **project-minimized.xml**: rozhranie minimalizované pre špecifickú aplikáciu

### <span id="page-50-0"></span>**6.3 Vyhodnotenie výsledkov**

Kompletná tabuľka je vložená v prílohe [A.](#page-60-0)

Kompilátor clang je rýchlejší o zhruba 70% (rozdiel 0,6 sekundy) v kompilácií prázdneho súboru. Pravdepodobne zapríčinené rýchlejším linkovacím nástrojom. Tento čas tvorí dodatočnú réžiu v stĺpci *total*.

#### **Oficiálne rozhranie**

<span id="page-50-1"></span>Prehľad nameraných časov je v tabuľke [6.1.](#page-50-1)

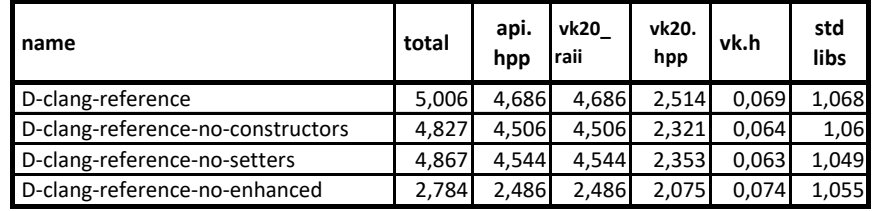

Tabuľka 6.1: Súhrnná tabuľka nameraných výsledkov pre oficiálne rozhranie

Vypnutie konštruktorov cez direktíva *VULKAN\_HPP\_NO\_STRUCT\_CONSTRUCTORS* a *VULKAN\_HPP\_NO\_UNION\_CONSTRUCTORS* zrýchlilo kompiláciu o 4%.

Zhruba rovnaký rozdiel bol odmeraný pre vypnutie setter funkcií cez direktíva *VULKAN\_HPP\_NO\_STRUCT\_SETTERS*

a *VULKAN\_HPP\_NO\_UNION\_SETTERS*.

Na druhú stranu najväčší vplyv malo vypnutie rozšírených funkcíí v rozhraní cez direktívum *VULKAN\_HPP\_DISABLE\_ENHANCED\_MODE*. Doba kompilácie sa znížila skoro o 50% (rozdiel 2,15 sekúnd) pre kompilátor clang a skoro o 30% (rozdiel 1,4 sekundy) pre kompilátor MSVC. Dôvod je veľmi pravdepodobne použitie template funkcionality v rozšírených funkciách.

Zapnutie reflexie cez direktívum *VULKAN\_HPP\_USE\_REFLECT* predĺžilo dobu kompilácie až o 185%, preto túto funkcionalitu neodporúčame používať.

#### **Nové rozhranie**

Webové prehliadače na báze chrómia vedia vizualizovať informácie o kompilácií vytvorené kompilátormi (popísané v sekcii [6.1\)](#page-46-0). Zadaním url chrome://tracing/ do adresového riadku sa dostaneme na internú stránku, na ktorej otvoríme .json súbor cez tlačidlo load.

Na obrázku [6.1](#page-51-0) je graf jednej kompilácie konfigurácie default. RAII rozhranie je veľmi náročné na kompiláciu. Z hlavného rozhrania sú to štruktúry a funkcie. Taktiež kompilátor strávil nemalú dobu na štandardných knižniciach.

<span id="page-51-0"></span>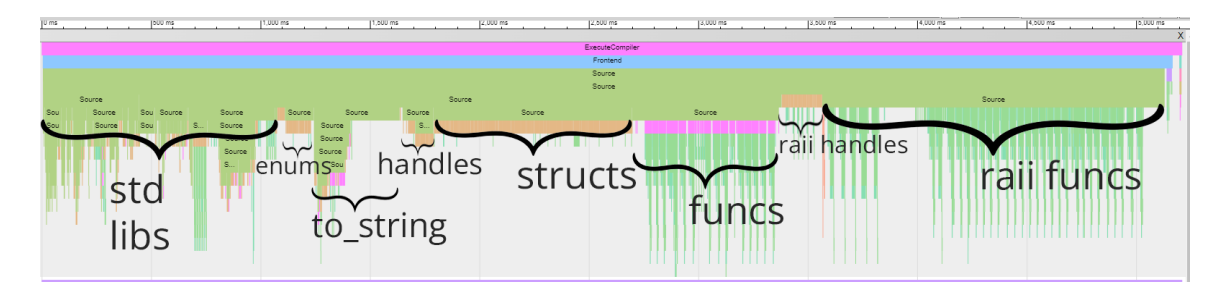

Obr. 6.1: Vizualizácia doby kompilácie (snímok 1)

Na obrázku [6.2](#page-51-1) je priblíženie ľavej časť grafu z obrázku [6.1.](#page-51-0) Zobrazené sú podstatné štandardné knižnice. Väčšina z nich je pre Vulkan rozhranie jazyka C++ nevyhnutná. No zároveň sú implicitne zahrnuté nepotrebné časti, ale to nemôžeme ovplyvniť.

<span id="page-51-1"></span>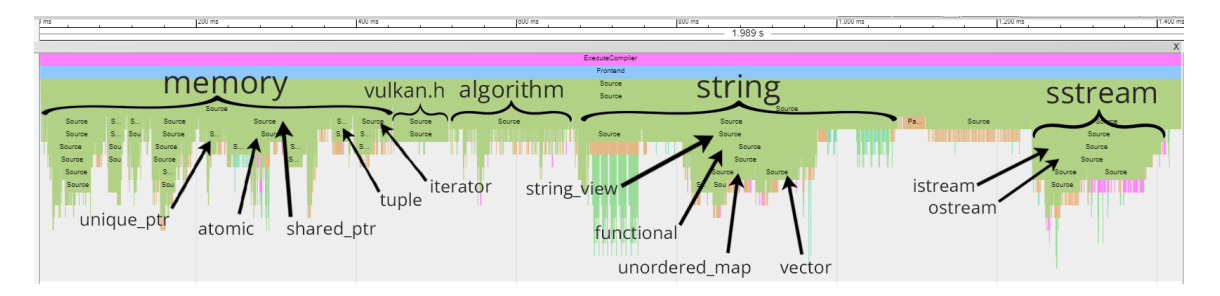

Obr. 6.2: Vizualizácia doby kompilácie (snímok 2)

<span id="page-51-2"></span>Prehľad nameraných časov je v tabuľke [6.2.](#page-51-2)

| name                         | total | api.<br>hpp | vk20<br>Iraii | vk20.<br>hpp | vk.h  | std<br>libs |
|------------------------------|-------|-------------|---------------|--------------|-------|-------------|
| D-clang-default              | 4,883 | 4,559       | 4,558         | 2,621        | 0,063 | 1,039       |
| D-clang-experimental         | 3,912 | 2,523       | 2,523         | 1,122        | 0,053 | 0,881       |
| D-clang-no-enhanced          | 3,223 | 2,919       | 2,918         | 1,916        | 0,066 | 1,022       |
| D-clang-no-enhanced-exp      | 2,435 | 2,111       | 2,111         | 1,156        | 0,053 | 0,873       |
| D-clang-default(minimal.xml) | 2,544 | 2,244       | 2,244         | 1,325        | 0,063 | 1,041       |
| D-clang-minimal-exp          | 1,806 | 1,515       | 1,515         | 0.747        | 0,053 | 0,889       |

Tabuľka 6.2: Súhrnná tabuľka nameraných výsledkov pre nové rozhranie

Doba kompilácie nového rozhrania je v predvolenej konfigurácií nižšia o necelé 2,5% (rozdiel 0,1 sekundy pre kompilátor clang) oproti referencii.

Zahrnutie rozhrania z lokánej zložky projektu predĺžilo dobu kompiacie o 2,5%(rozdiel 0,1 sekundy pre kompilátor clang). Je to pravdepodobne zapríčinené súborovým systémom.

V konfigurácií experimental bola definovaná sada direktív pre vypnutie nepotrebnej funkcionality. Doba kompilácie sa znížila o 20% (rozdiel 1 sekunda pre kompilátor clang). Doba kompilácie hlavného rozhrania klesla až o 55%.

V konfigurácií no-enhanced vypnutie rozšírených funkcií zrýchlilo dobu kompilácie o 33% (rozdiel 1,6 sekundy pre kompilátor clang).

V konfigurácií no-enhanced-exp boli spojené experimental a no-enhanced. Doba kompilácie sa nížila o 50% (rozdiel 2,4 sekundy pre kompilátor clang).

Konfigurácia default(minimal.xml) demonštruje odstránenie zbytočného kódu pre špecifický projekt. Maximálne možné zrýchlenie týmto spôsobom je skoro o 50%.

Konfigurácia minimal-exp kombinuje default(minimal.xml) a experimental. Doba kompilácie sa nížila o 65% (rozdiel 3 sekundy pre kompilátor clang). Dosiahli sme minimum medzi testovanými konfiguráciami. Polovicu doby kompilácie už začínajú tvoriť štandardné knižnice, ktorých sa nemôžeme zbaviť bez drastických zmien v rozhraní pre jazyk C++.

V konfigurácií no-hex alternatívna implementácia urýchlila dobu kompilácie o 3%(rozdiel 0,2 sekundy pre kompilátor clang). Pre ostatné neuvedené konfigurácie bol rovnako rozdiel pár %.

#### **Aplikácia**

<span id="page-52-1"></span>Prehľad nameraných časov je v tabuľke [6.3.](#page-52-1)

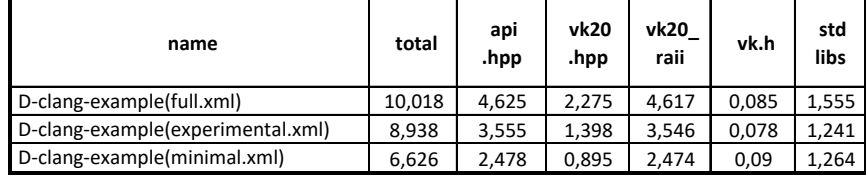

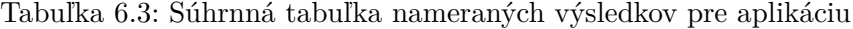

Konfigurácia experimental.xml s vypnutou nepotrebnou funkcionalitou znížila dobu kompilácie aplikácie o 11% (rozdiel 1,1 sekundy pre kompilátor clang).

Konfigurácia minimalizovaná špecificky pre aplikáciu minimal.xml skrátila dobu kompilácie rozhrania o 47% (rozdiel 2,2 sekundy pre kompilátor clang). Celkový čas kompilácie aplikácie klesol o 35% (rozdiel 3,4 sekundy).

#### <span id="page-52-0"></span>**6.4 Ukážková aplikácia**

Ukážková aplikácia demonštruje použiteľnosť a funkčnosť nového rozhrania. Implementácia vychádza z tutoriálu od pána Ing. Jana Pečivy Ph.D na webstránke root.cz <sup>[6](#page-52-2)</sup>. Jedná sa o program pre vykreslenie Julia množiny (Mandelbrotovej množiny)<sup>[7](#page-52-3)</sup>. Pôvodný kód je do-stupný na GitHube <sup>[8](#page-52-4)</sup>. Aplikácia je upravená pre RAII variantu rozhrania. Využíva knižnicu GLFW pre vytvorenie grafického okna. Aplikácia je rozdelená do súborov:

- main.cpp: hlavný súbor zodpovedný za chod programu
- app.cpp: vykresľovanie a logika programu
- vulkanwindow.cpp: správa grafického okna
- vulkaninstance.cpp: správa objektu Vulkan Instance
- vulkanphysical.cpp: správa objektu Vulkan PhysicalDevice
- vulkandevice.cpp: správa objektu Vulkan Device

<span id="page-52-2"></span> $^6$ https://www.root.[cz/serialy/tutorial-vulkan/](https://www.root.cz/serialy/tutorial-vulkan/)

<span id="page-52-3"></span> $^{7}$ https://users.math.yale.[edu/public\\_html/People/frame/Fractals/MandelSet/welcome](https://users.math.yale.edu/public_html/People/frame/Fractals/MandelSet/welcome.html).html

<span id="page-52-4"></span><sup>8</sup> https://github.[com/pc-john/VulkanTutorial/tree/main/15-julia](https://github.com/pc-john/VulkanTutorial/tree/main/15-julia)

<span id="page-53-0"></span>Aplikácia je súčasťou meraní pre skript, tiež sa dá manuálne zostaviť aj v zložke build cez príkazový riadok. Pre manuálne zostavenie sú poskytnuté súbory configure a compile.

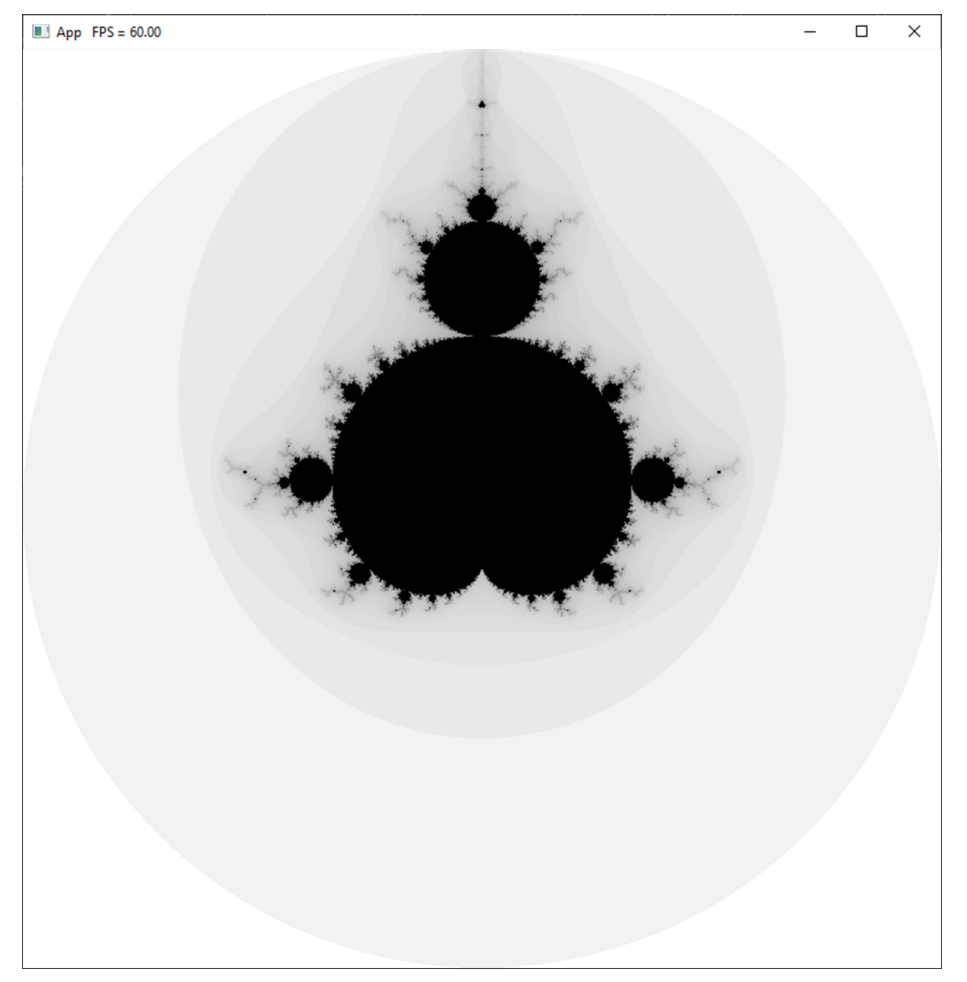

Obr. 6.3: Ukážková aplikácia

### <span id="page-53-1"></span>**Zvolená konfigurácia rozhrania**

Implementácia aplikácie kladie dôraz na využitie PFN funkcií cez nepriame linkovanie (sekcia [2.1\)](#page-11-6), ktoré sú dostupné cez RAII rozhranie. Nevyhnutné sú len objekty Context, Instance a Device, ktoré spravujú tabuľky funkčných ukazovateľov (pozri sekcia [2.6\)](#page-19-0). Vulkan funkcie sú tak isto volané len cez objekty Instance a Device s novým direktívom

*VULKAN\_HPP\_EXPERIMENTAL\_NO\_INDIRECT\_CMDS*.

Ostatné Vulkan objekty je možno využiť z Vulkan rozhrania s novým direktívom *VULKAN\_HPP\_EXPERIMENTAL\_INTEROP*.

Štruktúry využívajú agregovanú inicializáciu (sekcia [3.1\)](#page-24-0), pre ktorú je nutné definovať direktíva *VULKAN\_HPP\_NO\_STRUCT\_CONSTRUCTORS*

a *VULKAN\_HPP\_NO\_UNION\_CONSTRUCTORS*.

Pre ušetrenie času kompilácie je vypnutá nepotrebná funkcionalita pre projekt cez následovné direktíva:

- *VK\_NO\_PROTOTYPES*: pozri sekcia [2.4](#page-14-3)
- *VULKAN\_HPP\_NO\_UNION\_SETTERS*: pozri sekcia [3.1](#page-23-0)
- *VULKAN\_HPP\_NO\_STRUCT\_SETTERS*: pozri sekcia [3.1](#page-23-0)
- *VULKAN\_HPP\_NO\_SMART\_HANDLE*: pozri sekcia [3.1](#page-27-1)
- *VULKAN\_HPP\_EXPERIMENTAL\_NO\_FLAG\_TRAITS*: pozri sekcia [3.1](#page-21-2)
- *VULKAN\_HPP\_EXPERIMENTAL\_NO\_TEMPLATES*: pozri sekcia [3.1](#page-23-0)
- *VULKAN\_HPP\_EXPERIMENTAL\_NO\_CLASS\_COMPARE*: pozri sekcia [3.1](#page-25-2)
- *VULKAN\_HPP\_EXPERIMENTAL\_NO\_VK\_FUNCS*: pozri sekcia [3.1](#page-25-2)
- *VULKAN\_HPP\_EXPERIMENTAL\_NO\_STRUCT\_COMPARE* pozri sekcia [3.1](#page-23-0)
- *VULKAN\_HPP\_EXPERIMENTAL\_NO\_STRUCT\_CHAIN*: pozri sekcia [3.1](#page-25-3)
- *VULKAN\_HPP\_EXPERIMENTAL\_HEX*: pozri sekcia [3.1](#page-22-1)

## <span id="page-55-0"></span>**6.5 Repozitár**

Implementovaný generátor je zverejnený vo verejnom repozitári na GitHube<sup>[9](#page-55-2)</sup> pod opensource licenciou MIT $^{10}$  $^{10}$  $^{10}$  (pozri obrázok [6.4\)](#page-55-1).

<span id="page-55-1"></span>

| <b>H</b> Vulkan-FIT / vkcpp-gen Public                                                                                                    | $\Box$ Notifications<br>$\frac{60}{6}$ Fork 0<br>$\overleftrightarrow{\omega}$ Star 0 |
|----------------------------------------------------------------------------------------------------|---------------------------------------------------------------------------------------|
| $\odot$ Issues<br>$\Box$ Projects<br><> Code<br><b>I'll requests</b><br>$\odot$ Actions<br><b>Security</b>                                                                             | $\approx$ Insights                                                                    |
| $\mathbb{P}$ main -<br>vkcpp-gen / README.md                                                                                                    | Go to file<br>$\cdots$                                                                |
| guritchi updated backend features                                                                                                    | Latest commit 3a1cc3e on Mar 28 <sup>(</sup> O History                                |
| <b>A<sub>3</sub> 1 contributor</b>                                                                                                    |                                                                                       |
| 27 lines $(17$ sloc)<br>697 Bytes<br>注                                                                                                    | - 10 ㅎ<br>$\langle$ $\rangle$<br>▯<br>Raw<br><b>Blame</b>                             |
| License MIT                                                                                                    |                                                                                       |
| Vulkan C++ API generator                                                                                                    |                                                                                       |
| <b>A</b> Work in progress!                                                                                                    |                                                                                       |
| Generates C++20 Vulkan API bindings.                                                                                                    |                                                                                       |
| Official C++ bindings: https://github.com/KhronosGroup/Vulkan-Hpp.<br>Main purpose of this project is to introduce more lightweight<br>bindings resulting in faster compilation speed. |                                                                                       |
| Configurable via GUI for experimental purposes.                                                                                                    |                                                                                       |
| <b>Requirements</b>                                                                                                    |                                                                                       |
| • C++20 compatible compiler<br>• Vulkan SDK https://www.lunarg.com/vulkan-sdk/<br>• CMake https://cmake.org/                                                                           |                                                                                       |
| <b>Environment</b>                                                                                                    |                                                                                       |
| Tested on windows 10 & clang 16.                                                                                                    |                                                                                       |
| <b>License</b>                                                                                                    |                                                                                       |
| Licensed under the MIT License.                                                                                                    |                                                                                       |

Obr. 6.4: Repozitár projektu

<span id="page-55-2"></span> $^{9}$ https://github.[com/Vulkan-FIT/vkcpp-gen](https://github.com/Vulkan-FIT/vkcpp-gen)

<span id="page-55-3"></span><sup>10</sup>[https://opensource](https://opensource.org/license/mit/).org/license/mit/

## <span id="page-56-0"></span>**Kapitola 7**

## **Záver**

Rozhranie pre Vulkan je využívané pre programovanie aplikácií komunikujúcich s grafickou kartou. Práca prezentuje upravené Vulkan rozhranie pre jazyk C++ dosahujúci lepšiu dobu kompilácie.

Vulkan rozhranie pre jazyk C, ktoré je veľmi jednoduché, trvá skompilovať len desiatky milisekúnd. Problém nastáva v použití rozhrania pre jazyk C++, ktoré je robustné rozšírenie nad rozhraním pre jazyk C. Kompilácia trvá niekoľko sekúnd. V testoch sme namerali 2,6 sekúnd oproti 0,065 sekundy – až 40-násobne dlhší čas. RAII verzia rozhrania prináša výhody, ale zároveň rozširuje rozhranie o ďalšie množstvo kódu a tým pádom trvá ešte dlhšie skompilovať. Namerali sme 4,6 – až 70-násobne dlhší čas.

V tejto práci bolo navrhnuté a implementované rozhranie pre Vulkan so zámerom znížiť dobu kompilácie. Ako bolo spomenuté v sekcii [3.4,](#page-34-0) pre potreby práce bol implementovaný generátor rozhrania<sup>[1](#page-56-1)</sup>, čomu bola venovaná veľká časť práce. Rovnako ako samotné rozhranie pre Vulkan, tak aj súčasný generátor vyvíjaný konzorciom Khronos sa rýchlo mení. Momentálna verzia generátora stále poskytuje priestor pre inováciu. Generátor je zverejnený pod open-source licenciou (pozri sekcia [6.5\)](#page-55-0).

Bol vytvorený skript v programovacom jazyku Python pre automatické meranie doby kompilácie sady projektov (konfigurácií), pomocou ktorého boli získané výsledky. Skript je schopný, vďaka podpore kompilátorov, poskytnúť dobu kompilácie na úrovni jednotlivých súborov. Postupnou analýzou boli nájdené súbory s najdlhšou dobou a zvážené kroky pre zlepšenie a opätovné meranie.

Generátor poskytuje tvorbu konfigurácie, pričom niektoré nastavenia zásadne zmenia vygenerované rozhranie a porušia kompatibilitu s terajším kódom. Ostatné nastavenia menia rozhranie len interne a zavádzajú nové direktíva pre vypnutie funkcionality.

Vulkan rozhranie sa bohužiaľ nedá významne vylepšiť bez obetovania funkcionality. Väčšina konfigurácií priniesla zlomkové zlepšenie doby kompilácie okolo 3%. Niektoré konfigurácie sa ale dajú kombinovať a začnú prispievať k nižšej dobe kompilácie.

Dobrá správa je, že ak sme ochotný vypnúť funkcionalitu môžeme dosiahnuť viditeľné zlepšenie kompilácie. Konfigurácia *experimental* bez mnohých nadbytočnej funkcionality zrýchlila dobu kompilácie Vulkan rozhrania o minimálne 20%. Ak sme dodatočne vypli rozšírené funkcie, tak klesla doba kompilácie Vulkan rozhrania až o 50%.

Ešte lepší výsledok priniesli zmeny vypínajúce nepotrebné prvky vo Vulkan rozhraní. Tento prístup je vytváranie konfigurácie minimalizovanej pre projekt. Stačí zoznam použitých príkazov a generátor odstráni všetky nepoužité prvky v rozhraní. Takéto rozhranie

<span id="page-56-1"></span><sup>1</sup> https://github.[com/Vulkan-FIT/vkcpp-gen](https://github.com/Vulkan-FIT/vkcpp-gen)

je potom zahrnuté v lokálnej zložke projektu. Vytvorením minimálnej konfigurácie pre aplikáciu používajúcu množinu príkazov nevyhnutnú pre vykresľovanie bola znížená doba kompilácie skoro o 50%.

V kombinácií s konfiguráciu *experimental* sme dosiahli zrýchlenie kompilácie Vulkan rozhrania o 65%, čo je momentálny limit. Kompilácia demonštračnej aplikácie sa zrýchlila o 47%.

## **Budúci smer vývoja**

Čiastočným vyhnutím sa funkcionality jazyka C++ bolo dosiahnuté rozhranie s podstatne nižšou dobou kompilácie. Avšak stále je priestor na zlepšenie. Nové experimentálne rozhranie, ktoré by už naisto porušovalo kompatibilitu s doterajším (užívateľským) aplikačným kódom, by teoreticky mohlo priniesť ešte výraznejšie zlepšenie doby kompilácie. Čím bližšie je rozhranie k jazyku C, tým rýchlejší čas uvidíme.

Už len samotné štandardné knižnice zaberú 15-násobne dlhšie oproti Vulkan rozhraniu pre jazyk C. Avšak C++20 moduly môžu zlepšiť situáciu. Bohužiaľ momentálna verzia kompilátoru *clang* neukázala zlepšenie. S novým štandardom C++23[2](#page-57-0) budú štandardné knižnice modularizované.

Ako bolo spomenuté, oficiálne rozhranie a generátor sa neustále vyvíjajú. Preto je potrebné vlastný generátor udržiavať a aktualizovať. Implementácia Vulkan rozhrania v moduloch je stále v počiatkoch.

<span id="page-57-0"></span><sup>2</sup> https://en.cppreference.[com/w/cpp/23](https://en.cppreference.com/w/cpp/23)

## <span id="page-58-0"></span>**Literatúra**

- <span id="page-58-11"></span>[1] Bjarne Stroustrup, H. S. *C++ Core Guidelines* [online]. 13. apríla 2023 [cit. 2023-4-27]. Dostupné z: https://isocpp.github.[io/CppCoreGuidelines/CppCoreGuidelines](https://isocpp.github.io/CppCoreGuidelines/CppCoreGuidelines).
- <span id="page-58-2"></span>[2] EINHORN, E. *Vulkan Fan? Six Reasons to Run It on NVIDIA* [online]. 25. januára 2022 [cit. 2023-4-17]. Dostupné z: https://blogs.nvidia.[com/blog/2022/01/25/vulkan-nvidia/](https://blogs.nvidia.com/blog/2022/01/25/vulkan-nvidia/).
- <span id="page-58-4"></span>[3] Fertig, A. *C++20 Modules: The possible speedup* [online]. 7. septembra 2021 [cit. 2023-5-2]. Dostupné z: https://andreasfertig.[blog/2021/09/cpp20-modules-the-possible-speedup/](https://andreasfertig.blog/2021/09/cpp20-modules-the-possible-speedup/).
- <span id="page-58-3"></span>[4] Grimm, R. *The Next Big Thing: C++20* [online]. 18. októbra 2019 [cit. 2023-5-2]. Dostupné z: http://www.modernescpp.com/index.[php/c-20-an-overview](http://www.modernescpp.com/index.php/c-20-an-overview).
- <span id="page-58-1"></span>[5] Haines, E. a Akenine Möller, T. *Ray Tracing Gems*. 1. vyd. Apress Berkeley, CA, 2019. ISBN 978-1-4842-4426-5.
- <span id="page-58-10"></span>[6] Jon Leech, T. H. *Vulkan® Documentation and Extensions: Command Names* [online]. 13. apríla 2023 [cit. 2023-4-17]. Dostupné z: https://registry.khronos.org/vulkan/specs/1.3/styleguide.[html#\\_command\\_names](https://registry.khronos.org/vulkan/specs/1.3/styleguide.html#_command_names).
- <span id="page-58-8"></span>[7] Jon Leech, T. H. *Vulkan® Documentation and Extensions: Enumerant Names* [online]. 13. apríla 2023 [cit. 2023-4-17]. Dostupné z: https://registry.khronos.org/vulkan/specs/1.3/styleguide.[html#\\_enumerant\\_names](https://registry.khronos.org/vulkan/specs/1.3/styleguide.html#_enumerant_names).
- <span id="page-58-9"></span>[8] Jon Leech, T. H. *Vulkan® Documentation and Extensions: Function Pointer Type Names* [online]. 13. apríla 2023 [cit. 2023-4-17]. Dostupné z: [https:](https://registry.khronos.org/vulkan/specs/1.3/styleguide.html#naming-funcpointers) //registry.khronos.org/vulkan/specs/1.3/styleguide.[html#naming-funcpointers](https://registry.khronos.org/vulkan/specs/1.3/styleguide.html#naming-funcpointers).
- <span id="page-58-6"></span>[9] Jon Leech, T. H. *Vulkan® Documentation and Extensions: Preprocessor Defines* [online]. 13. apríla 2023 [cit. 2023-4-17]. Dostupné z: [https:](https://registry.khronos.org/vulkan/specs/1.3/styleguide.html#naming-preprocessor) //registry.khronos.org/vulkan/specs/1.3/styleguide.[html#naming-preprocessor](https://registry.khronos.org/vulkan/specs/1.3/styleguide.html#naming-preprocessor).
- <span id="page-58-5"></span>[10] Jon Leech, T. H. *Vulkan® Documentation and Extensions: Procedures and Conventions* [online]. 13. apríla 2023 [cit. 2023-4-17]. Dostupné z: https://registry.khronos.[org/vulkan/specs/1](https://registry.khronos.org/vulkan/specs/1.3/styleguide.html).3/styleguide.html.
- <span id="page-58-7"></span>[11] Jon Leech, T. H. *Vulkan® Documentation and Extensions: Type Names* [online]. 13. apríla 2023 [cit. 2023-4-17]. Dostupné z: https://registry.khronos.[org/vulkan/specs/1](https://registry.khronos.org/vulkan/specs/1.3/styleguide.html#_type_names).3/styleguide.html#\_type\_names.
- <span id="page-59-2"></span>[12] Kernighan, B. W. a Ritchie, D. M. *C Programming Language, 2nd Edition*. 2. vyd. Pearson, 1988. ISBN 0-13-110362-8.
- <span id="page-59-7"></span>[13] Mivelli, D. *Analyzing and Reducing Compilation Times for C++ Programs*. Sweden, SE, 2022. Master's thesis. Linköping University. Dostupné z: https://www.diva-portal.[org/smash/get/diva2:1671584/FULLTEXT01](https://www.diva-portal.org/smash/get/diva2:1671584/FULLTEXT01.pdf).pdf.
- <span id="page-59-8"></span>[14] Rogowski, K. *Design Patterns: The Visitor Pattern* [online]. 9. júna 2022 [cit. 2023-4-26]. Dostupné z: https://softwarehut.[com/blog/tech/design-patterns-visitor-pattern](https://softwarehut.com/blog/tech/design-patterns-visitor-pattern).
- <span id="page-59-3"></span>[15] Stroustrup, B. *The C++ Programming Language, First Edition*. Addison-Wesley, 1986. ISBN 0-201-12078-X.
- <span id="page-59-6"></span>[16] Stroustrup, B. *Zero-overhead principle* [online]. 25. januára 2023 [cit. 2023-4-16]. Dostupné z: https://en.cppreference.[com/w/cpp/language/Zero-overhead\\_principle](https://en.cppreference.com/w/cpp/language/Zero-overhead_principle).
- <span id="page-59-4"></span>[17] Süßenbach, A. *Preferring Compile-time Errors over Runtime Errors with Vulkan-hpp* [online]. 16. októbra 2020 [cit. 2023-4-15]. Dostupné z: https://developer.nvidia.[com/blog/preferring-compile-time-errors-over-runtime](https://developer.nvidia.com/blog/preferring-compile-time-errors-over-runtime-errors-with-vulkan-hpp/)[errors-with-vulkan-hpp/](https://developer.nvidia.com/blog/preferring-compile-time-errors-over-runtime-errors-with-vulkan-hpp/).
- <span id="page-59-1"></span>[18] The Khronos® Vulkan Working Group. *Application Interface to Loader* [online]. 27. marca 2023 [cit. 2023-4-17]. Dostupné z: [https:](https://vulkan.lunarg.com/doc/view/1.3.243.0/windows/LoaderApplicationInterface.html) //vulkan.lunarg.com/doc/view/1.3.243.[0/windows/LoaderApplicationInterface](https://vulkan.lunarg.com/doc/view/1.3.243.0/windows/LoaderApplicationInterface.html).html.
- <span id="page-59-0"></span>[19] The Khronos® Vulkan Working Group. *Architecture of the Vulkan Loader Interfaces* [online]. 27. marca 2023 [cit. 2023-4-17]. Dostupné z: [https:](https://vulkan.lunarg.com/doc/sdk/1.3.243.0/windows/LoaderInterfaceArchitecture.html) //vulkan.lunarg.com/doc/sdk/1.3.243.[0/windows/LoaderInterfaceArchitecture](https://vulkan.lunarg.com/doc/sdk/1.3.243.0/windows/LoaderInterfaceArchitecture.html).html.
- <span id="page-59-5"></span>[20] The Khronos® Vulkan Working Group. *Vulkan-Hpp: C++ Bindings for Vulkan* [online]. 27. marca 2023 [cit. 2023-4-19]. Dostupné z: https://github.[com/KhronosGroup/Vulkan-Hpp/blob/main/README](https://github.com/KhronosGroup/Vulkan-Hpp/blob/main/README.md#namespace-vk).md#namespace-vk.

# <span id="page-60-0"></span>**Príloha A**

# **Tabuľky meraní**

Význam jednotlivých stĺpcov je popísaný v sekcii [6.1.](#page-47-1)

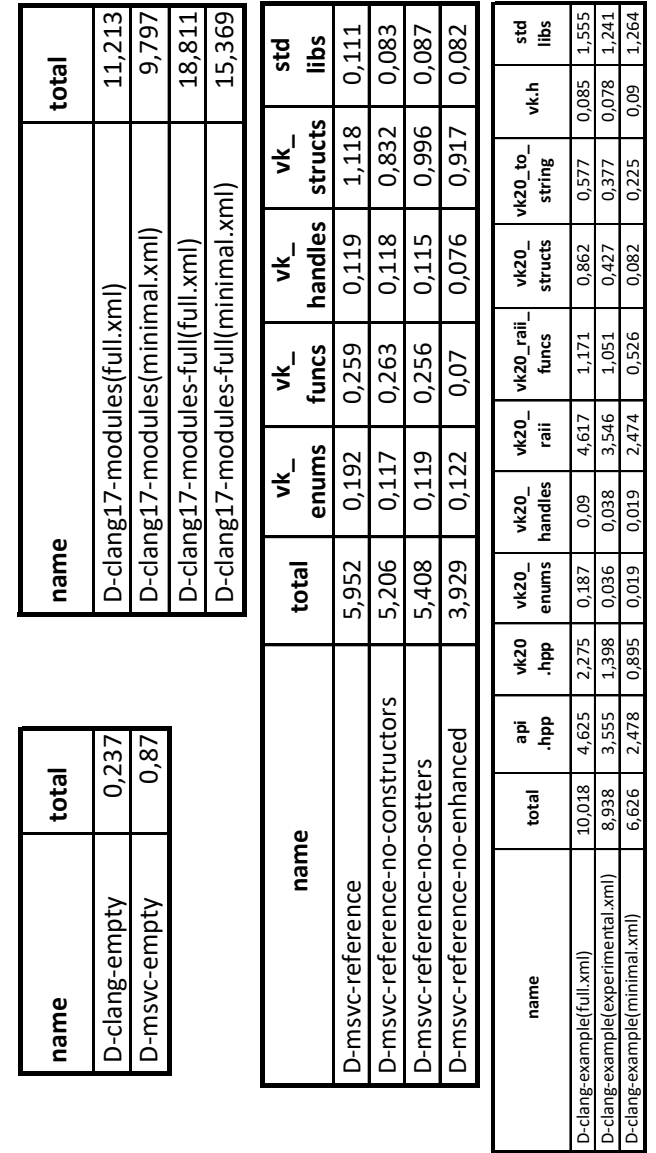

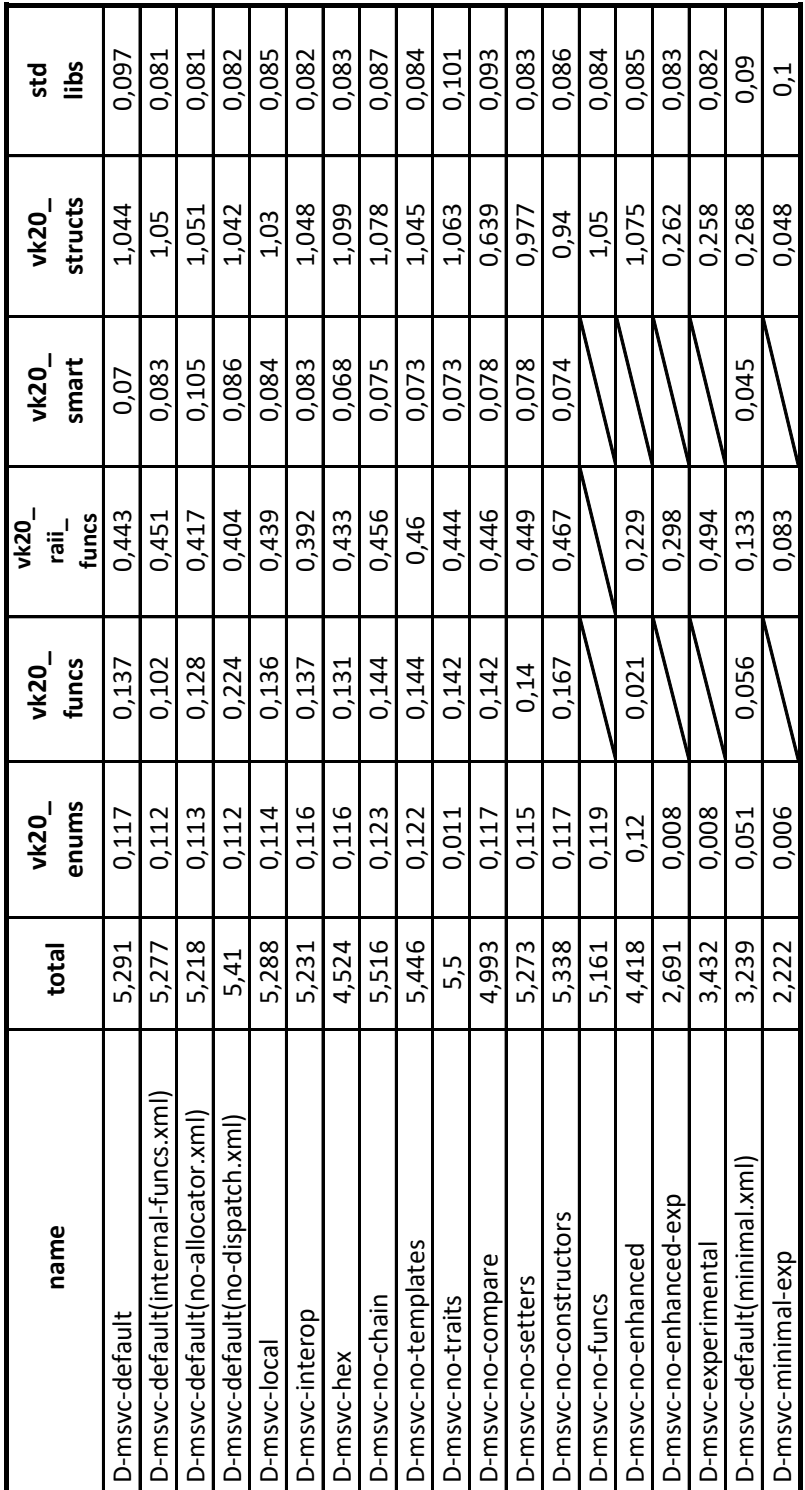

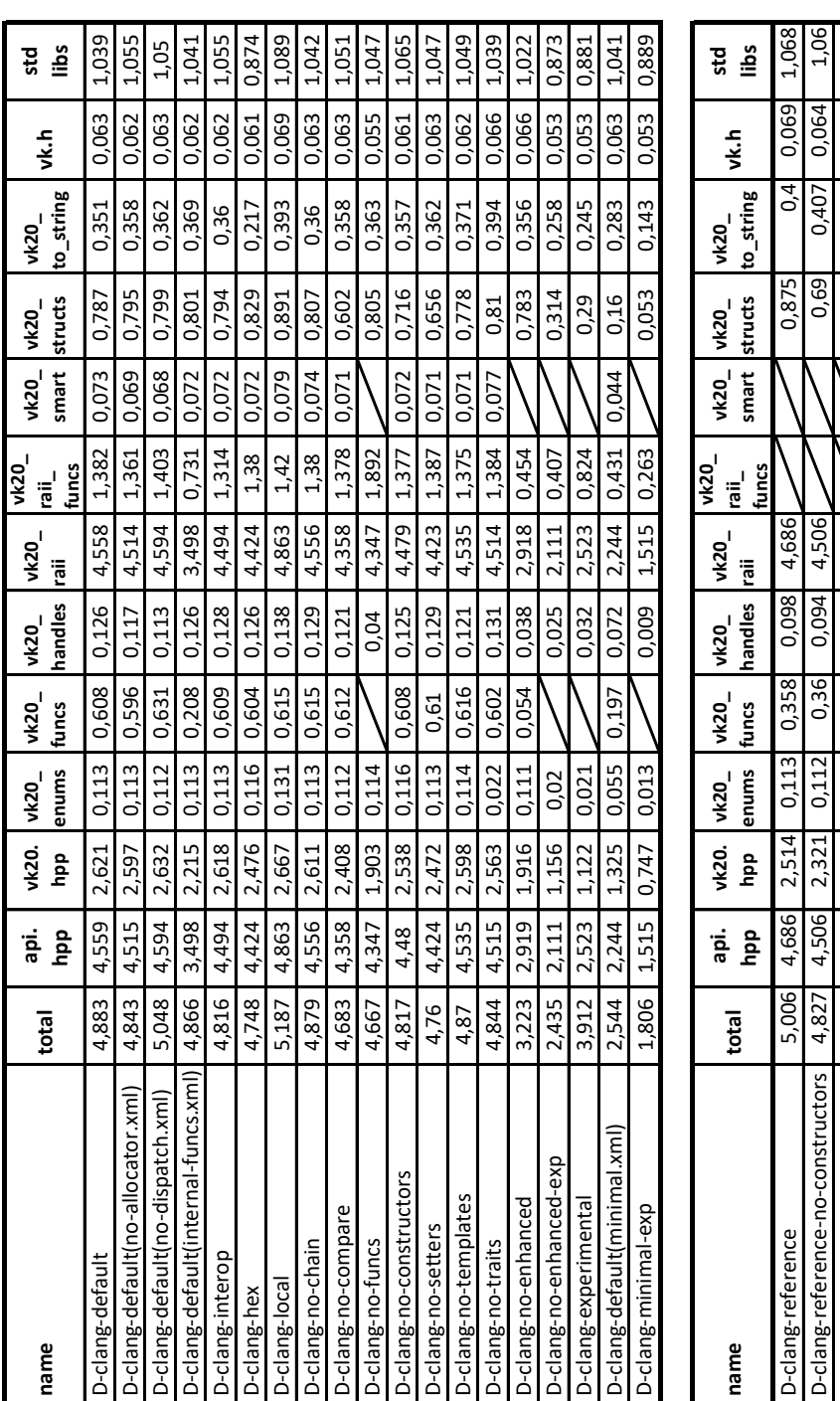

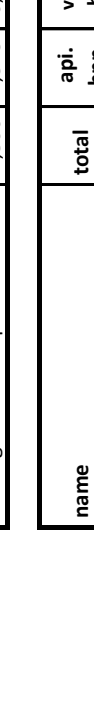

D-clang-reference-no-setters | 4,867 4,544 2,353 0,111 0,357 0,098 4,544 2 2 0,734 0,734 0,403 0,063 1,049 D-clang-reference-no-enhanced 2,784 2,486 2,075 0,113 0,074 0,051 2,486 0,79 0,407 0,074 1,055

2,353 2,075

4.544 2,486

2,784 4,867

D-clang-reference-no-enhanced D-clang-reference-no-setters

0,074 0.357

0,113 0,111

 $60.0$  $0,051$ 

 $\frac{1,049}{1,055}$ 

0,074

0,407 0,403

0,79 0.734

2,486 4.544

0.063